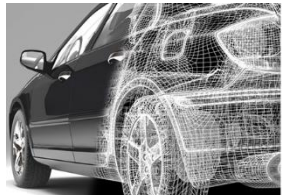

**AUTOMOTIVE** 

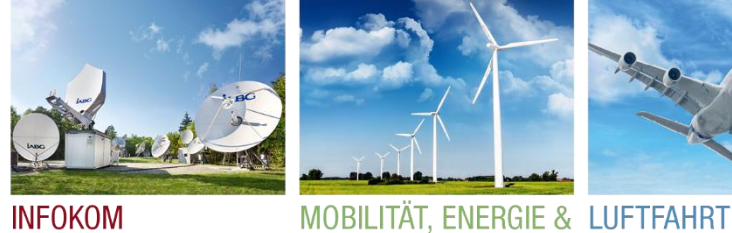

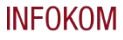

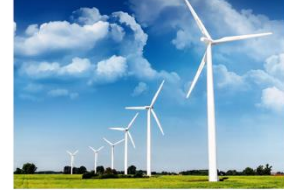

**UMWELT** 

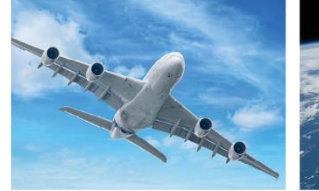

**RAUMFAHRT** 

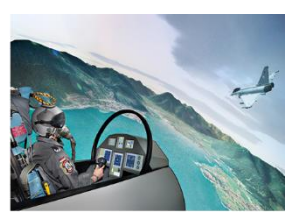

**VERTEIDIGUNG & SICHERHEIT** 

# **Bestandsanalyse von Waldflächen unter Verwendung von Planet Daten**

Dr. Peter Hofmann

München, 21.06.2017

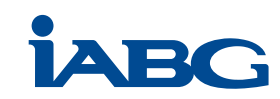

# **Inhalt**

#### **1. Planet Daten**

- 1.1 Technologie
- 1.2 Besondere Eigenschaften
- 2. Potenzial von Planet Daten für die Forstwirtschaft
	- 2.1 Inventarisierung, Bestandsmonitoring
	- 2.2 Schadenserfassung (Bsp. Sturmschäden)
	- 2.2 Baumartenbestimmung (Bsp. Freising)
- 3. Ergebnisse und Ausblick
	- 3.1 Verfeinerung der Methoden durch verbesserte Datenlage
	- 3.2 Wald-Monitoring mittels eCognition

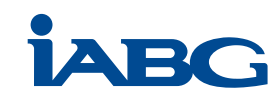

#### **Ihr Ansprechpartner**

#### **IABG mbH**

Abteilung TAE1

Jörg Ullrich

Hermann-Reichelt-Str. 3

01109 Dresden

Telefon +49 351 8923-120

Fax +49 351 8923-133 [ullrich@iabg.de](mailto:name@iabg.de)

[www.iabg.de](http://www.iabg.de/)

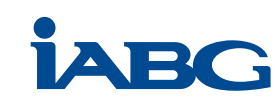

# **Planet Daten und ihre besonderen Eigenschaften**

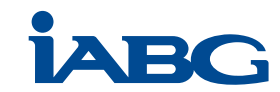

#### **Planet Scope Daten – Dove Flotte**

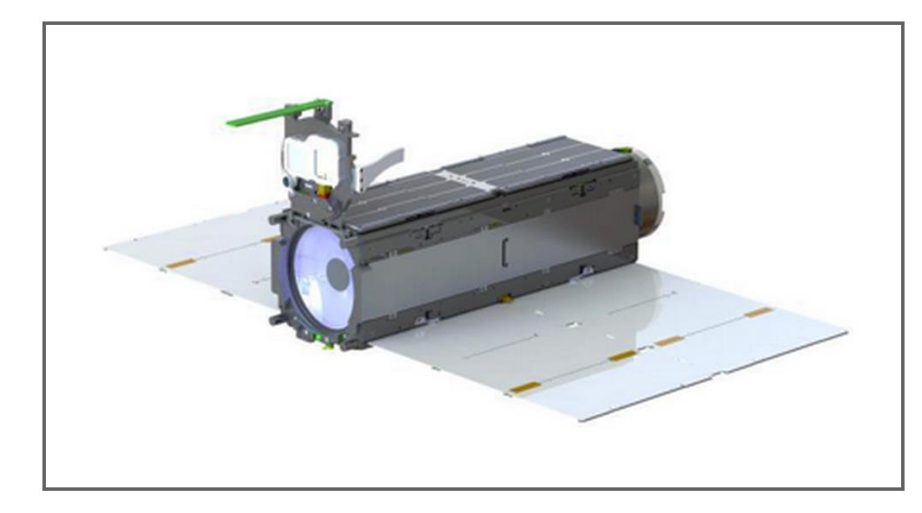

Flotte von 3U Cube Sats (bis zu 180)

3U Formfaktor: 10 x 10 x 30cm

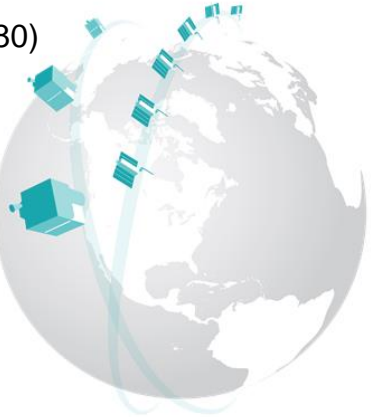

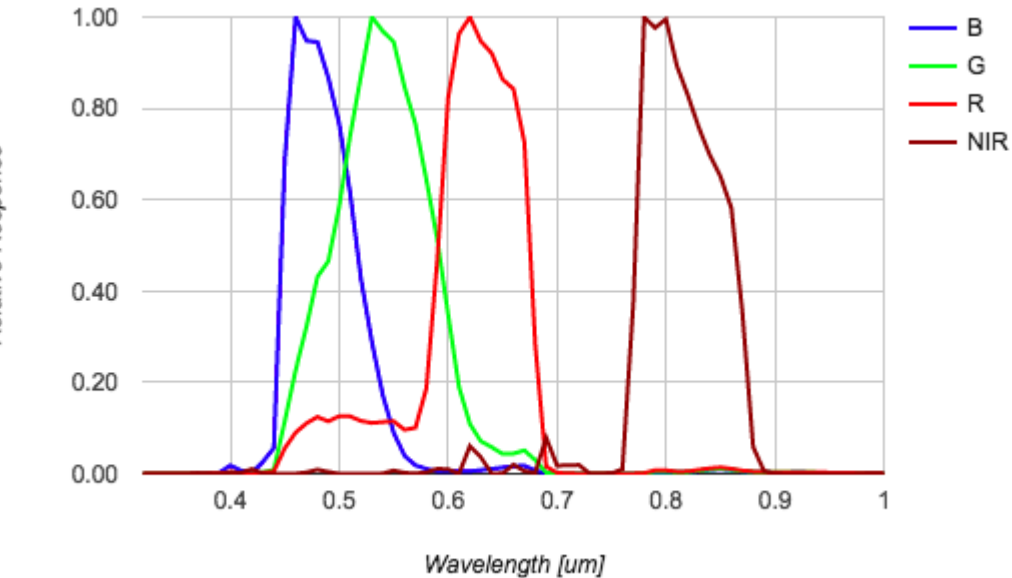

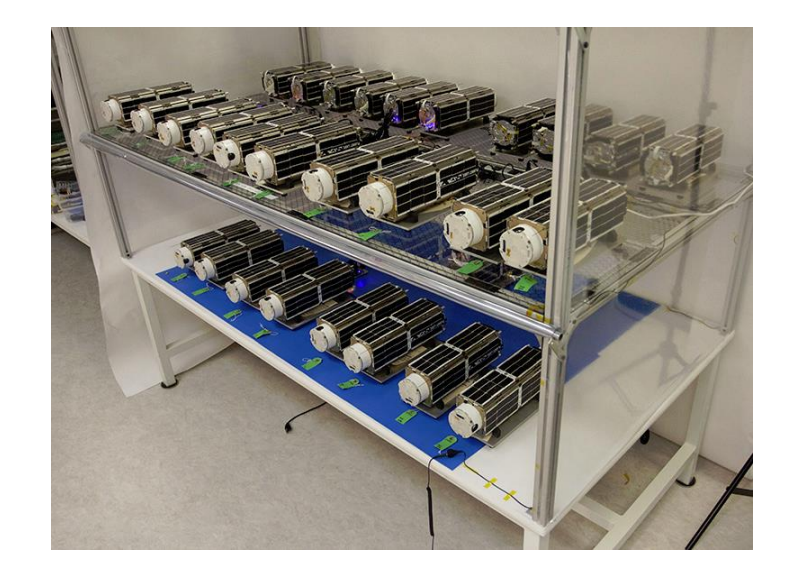

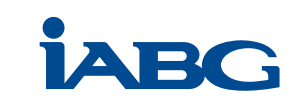

#### **Planet Scope Daten – Dove Flotte**

#### - Flottenumfang zunehmend, z.Zt. ~100 (Stand: Februar 2017)

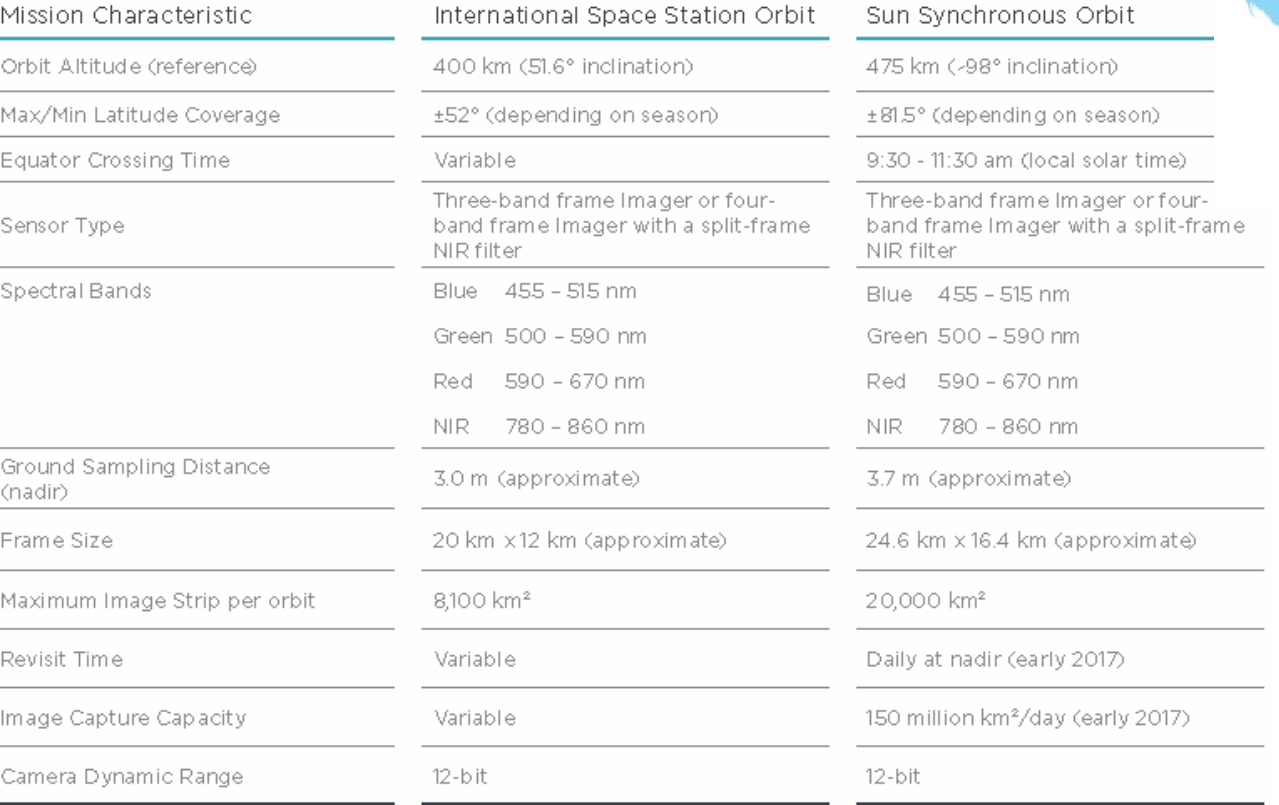

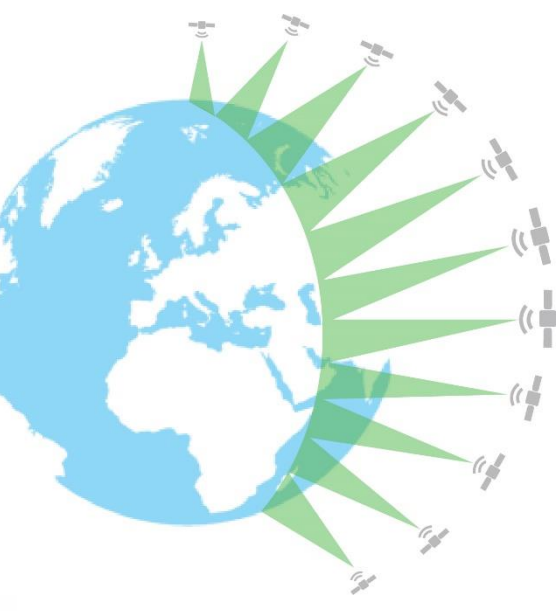

- Bodenauflösung ca. 3-4m

- Effektive Repititionsrate: 1 Tag

Quelle: Planet Labs

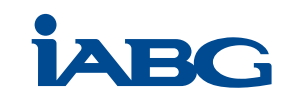

# **Rapid Eye Daten**

- Flottenumfang: 5

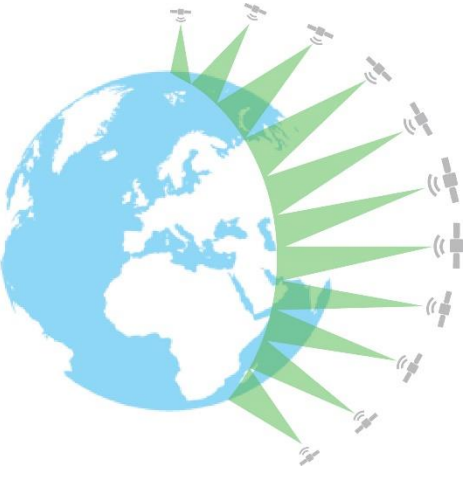

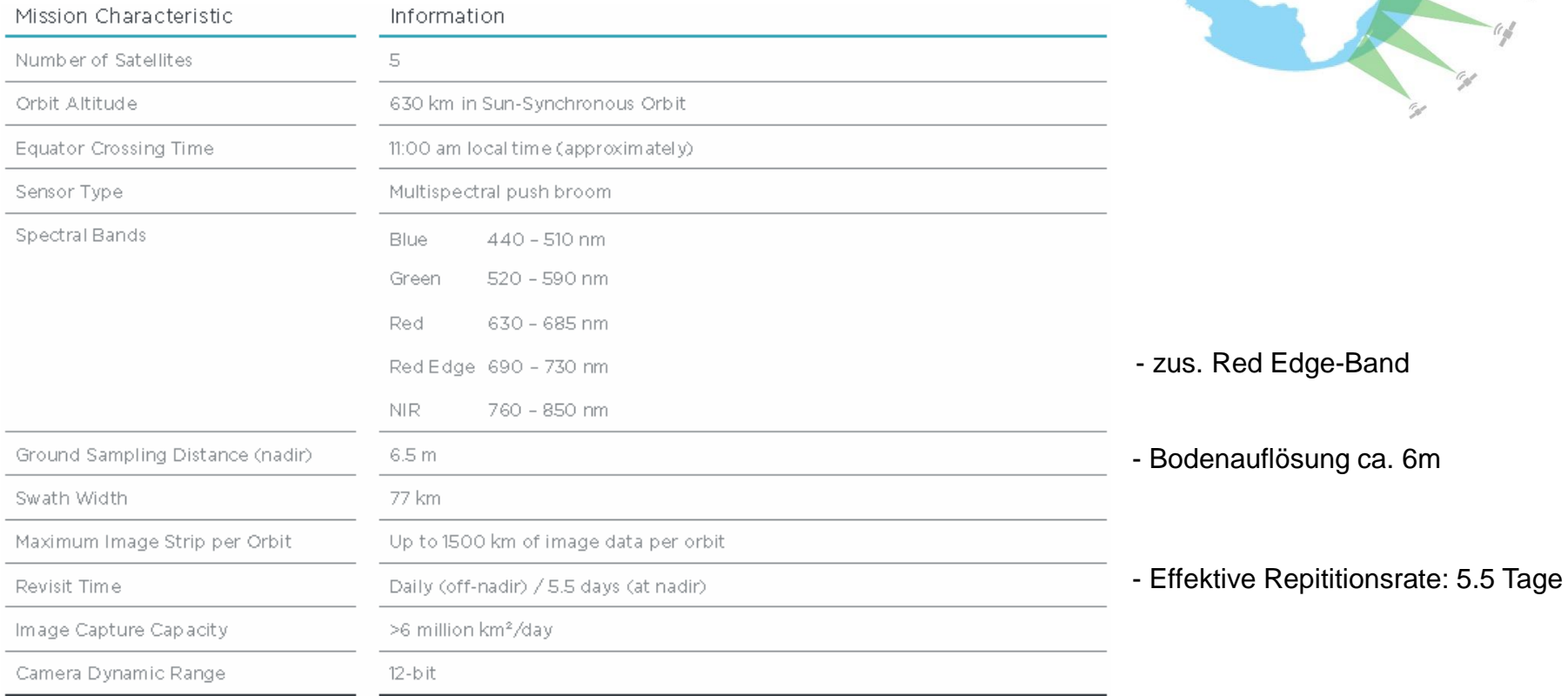

Quelle: Planet Labs

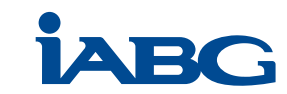

-

# **Potenzial von Planet Daten für die Forstwirtschaft**

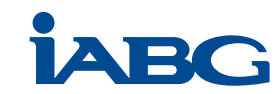

# **Inventarisierung und Bestands Monitoring**

- Hohe zeitliche Auflösung erlaubt sehr genaues Monitoring
	- Monitoring von Holzeinschlag (eher in den Tropen relevant)
	- Entwicklungsprognosen
- Einfache Trennung Wald / Nicht-Wald
- Einfache Trennung Laub- / Nadel- / Mischwald

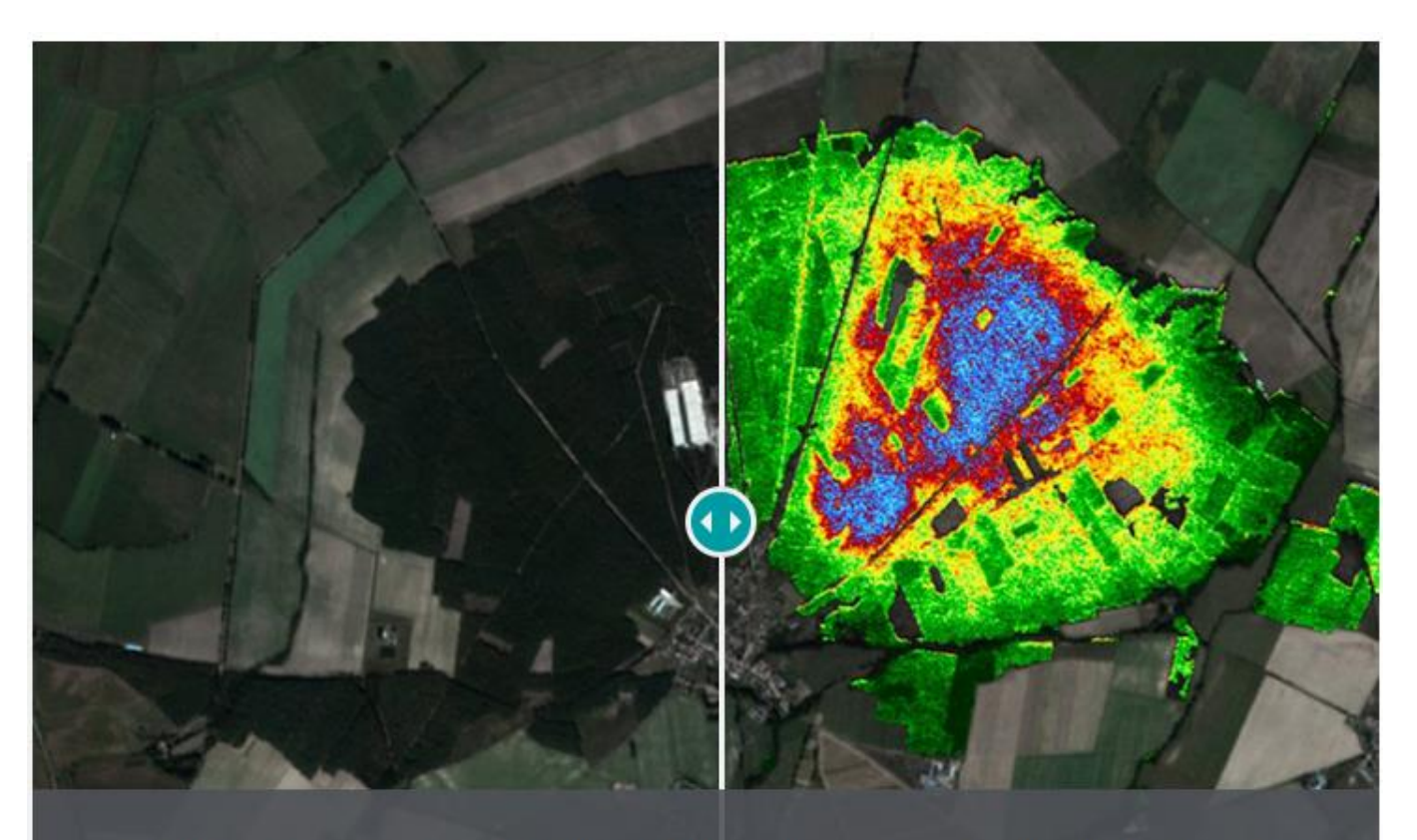

Coniferous forest patch in Brandenburg state (Germany) affected by a nun moth plague. The forest vitality index extracted from Planet imagery represents different levels of damage (green tones represent high vitality; red and blue tones represent the damaged areas.)

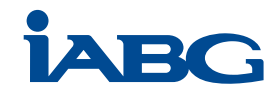

Quelle: Planet Labs

# **Erfassung von Sturmschäden**

- Hohe zeitliche Auflösung erlaubt Fokussierung der Erfassung auf:
	- Zeitpunkt kurz vor dem Ereignis
	- Zeitpunkt kurz nach dem Ereignis
- Spektralen Eigenschaften erlauben Differenzierung von bestockten Flächen und Sturmwurfflächen

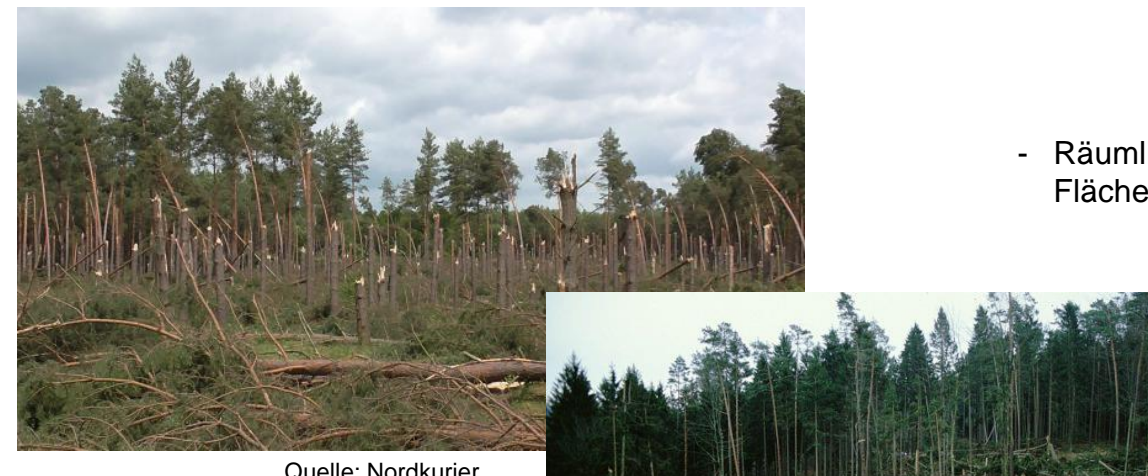

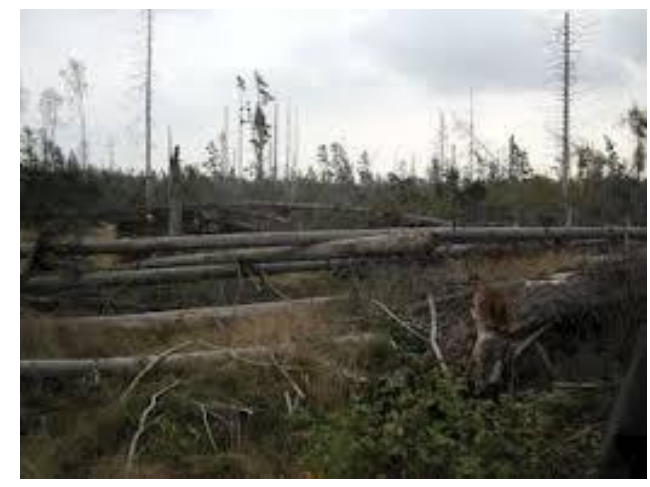

Quelle: Landwirtschaftsmin. Niedersachsen

- Räumliche Auflösung ausreichend zur Erfassung relevanter Flächen

Quelle: Nordkurier

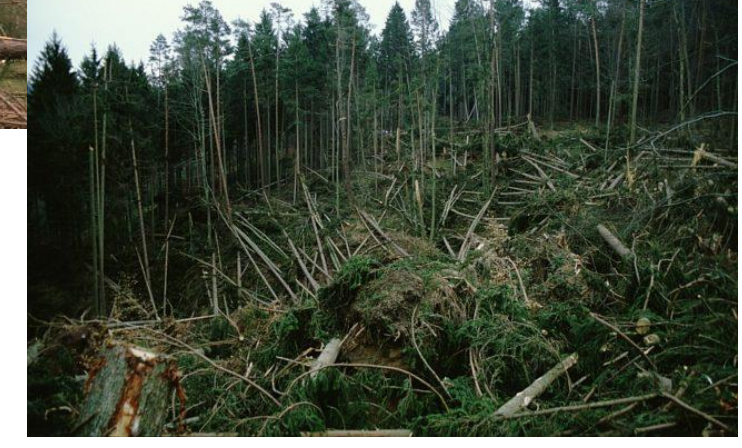

Quelle: http://www.meteoweb.eu

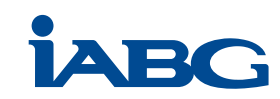

Beispiel: **Tornado am 04. September 2016 in Friedebach (Thüringen)**

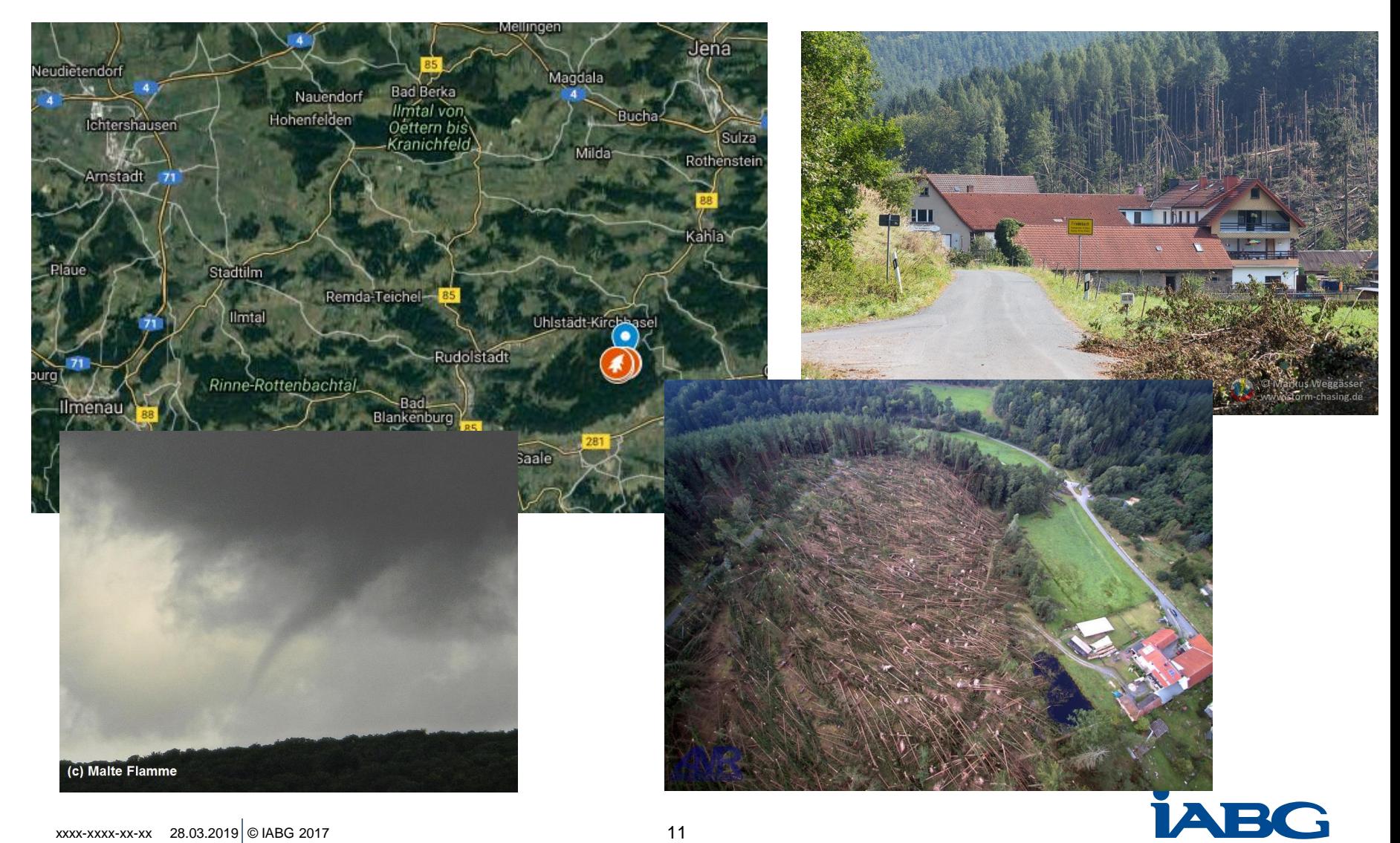

Schaden: ca. 10 ha Baumfläche

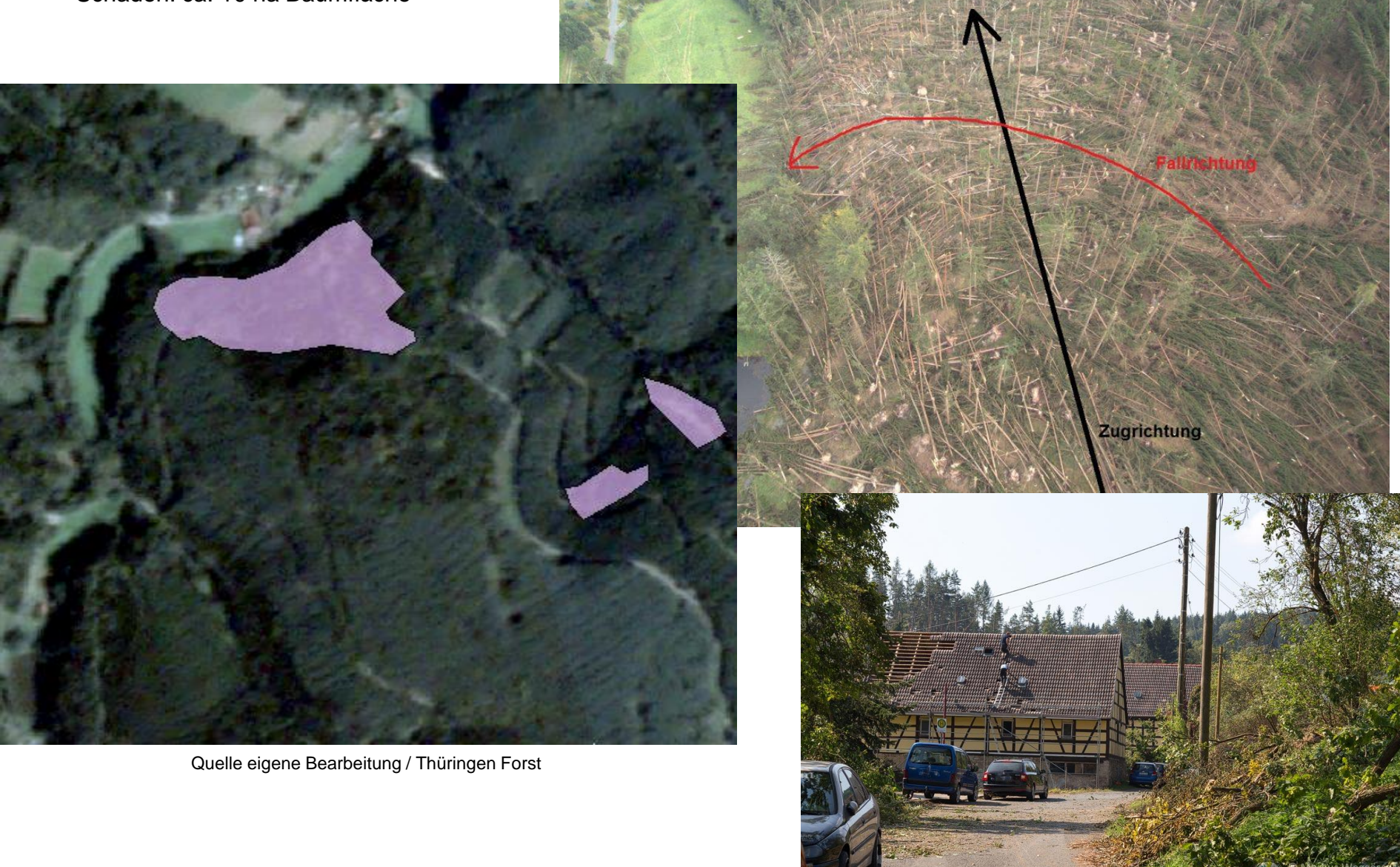

Change Detection mittels Planet Scope und RapidEye Daten:

T0: Planet Scope, 31. August 2016 T1: RapidEye, 12. September 2016

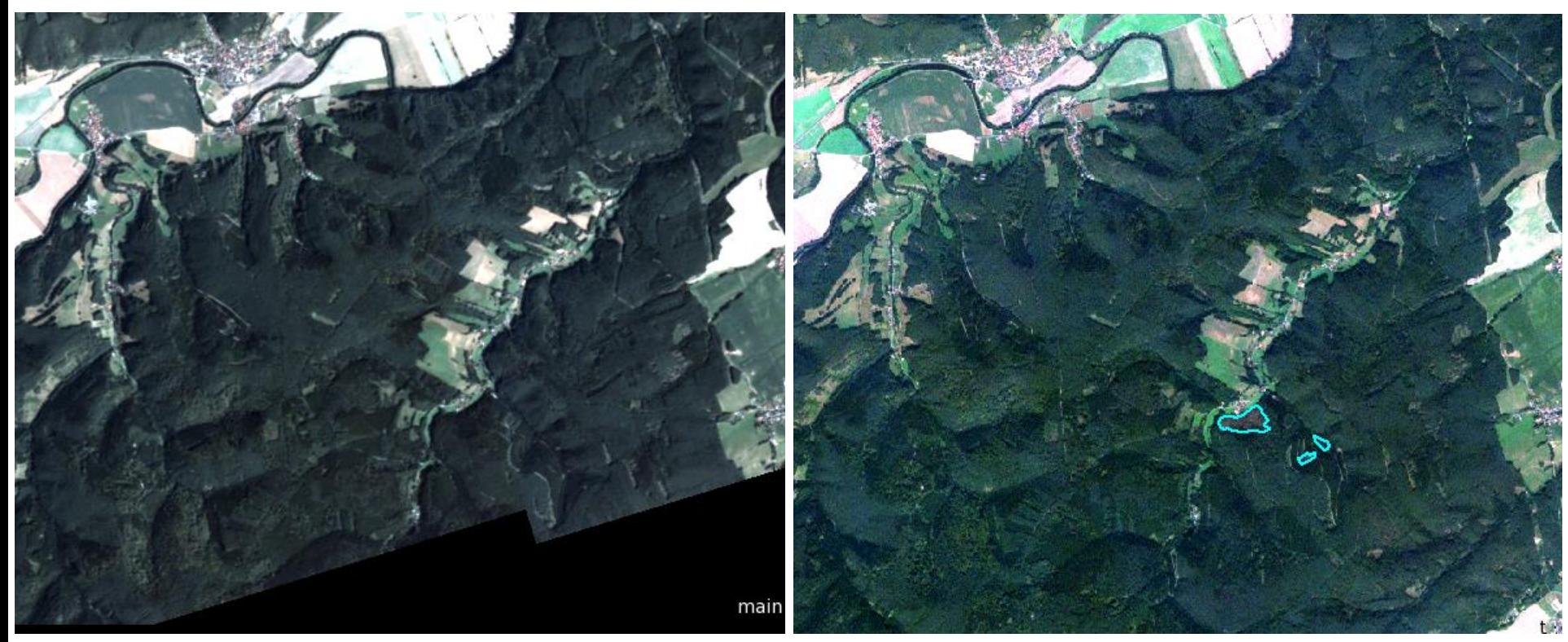

B=Blau, G=Grün, R=Rot B=Blau, G=Grün, R=Rot

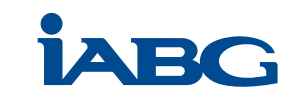

Change Detection mittels Planet Scope und RapidEye Daten:

T0: Planet Scope, 31. August 2016 T1: RapidEye, 12. September 2016

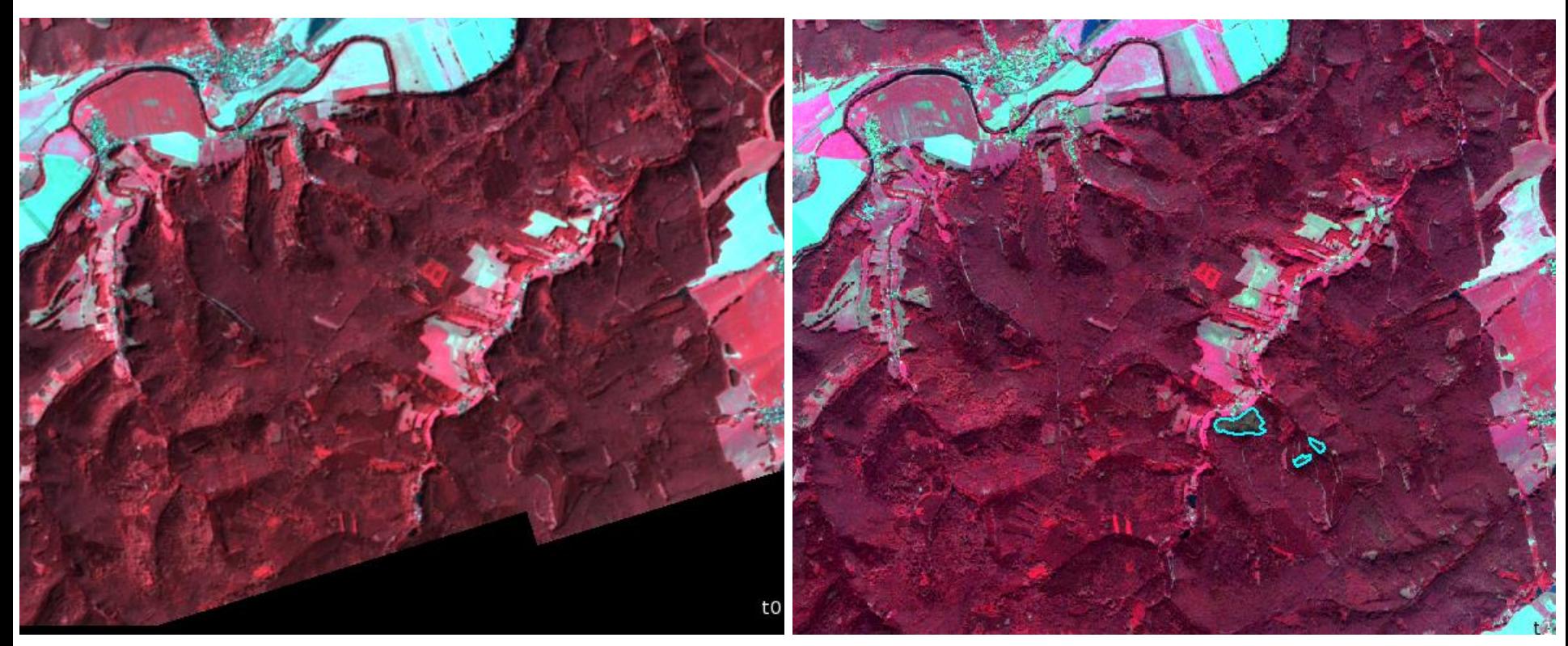

B=Grün, G=Rot, R=NIR B=Grün, G=Rot, R=NIR

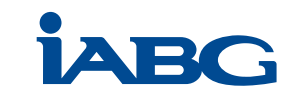

Change Detection mittels Planet Scope und RapidEye Daten:

T0: Planet Scope, 31. August 2016 T1: RapidEye, 12. September 2016

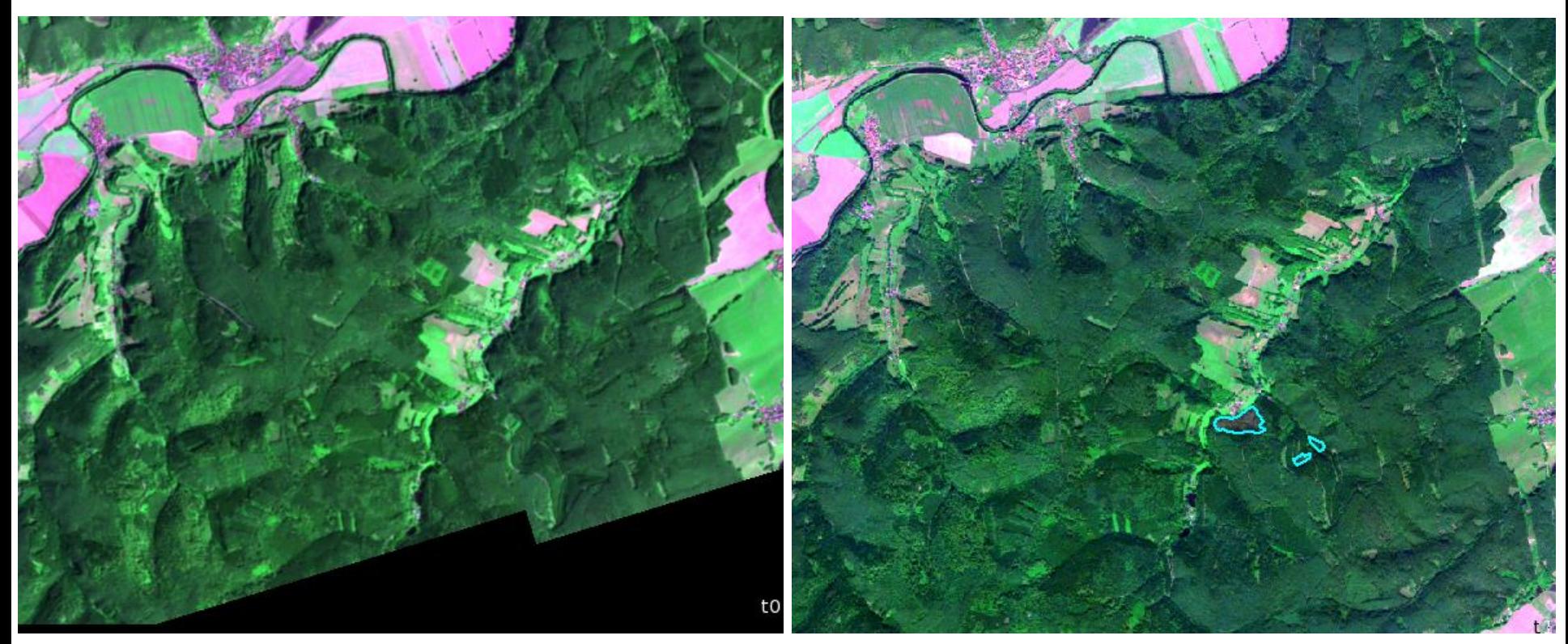

B=Blau, G=(grün+nir)/2, R=rot B=Blau, G=(grün+red edge+nir)/3, R=rot

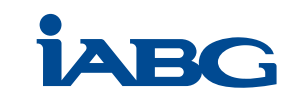

Change Detection mittels **Planet Scope** und **RapidEye** Daten:

**eCognition** Regelsatz (Strategie):

- **Unabhängige Segmentierung von T0 und T1**
	- Da unterschiedlich viele Layer und unterschiedliche räumliche Auflösung keine Handhabung als Zeitreihe möglich.
	- $\Rightarrow$  T0 und T1 als Maps
	- $\Rightarrow$  Multi-Resolution Segmentation mit adaptiertem Scale Parameter für PlanetScope Daten
- **Unabhängige Fuzzy-Klassifikation der Waldflächen** (grobe Laub- und Nadelwald-Unterscheidung) mittels:
	- NDVI
	- Farbanteile (Ratio) blau und NIR
	- Standardabweichung pro Objekt im blau und NIR
- **Verlinkung korrespondierender Segmente** aus T0 und T1
- **Link-Klasse**: "T0 Wald -> T1 Nicht-Wald" **verknüpft potenziellen Windbruch**
- **Quantifizierung** (in ha) durch Um-Klassifizierung der betroffenen T1 Nicht-Wald-Objekte

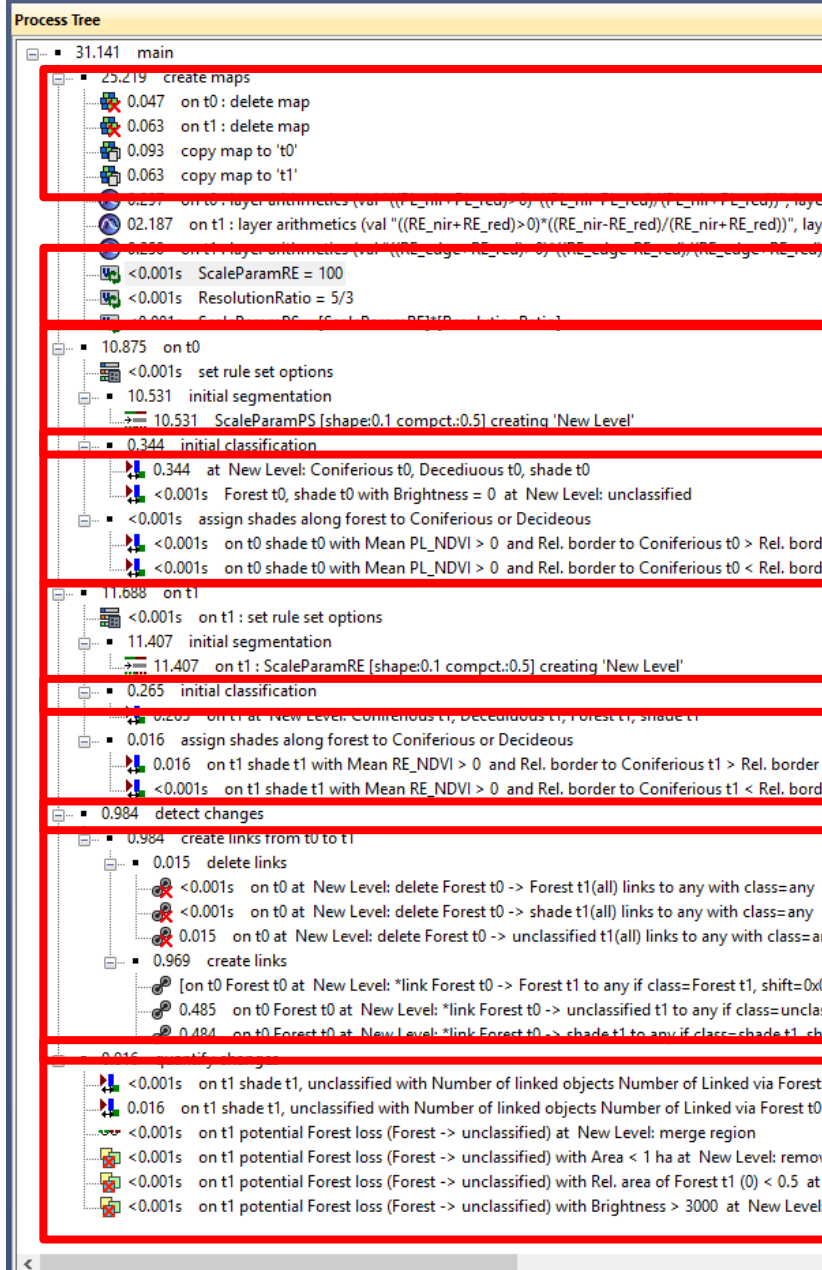

- **Unabhängige Fuzzy-Klassifikation der Waldflächen** (grobe Laub- und Nadelwald-Unterscheidung) mittels:
	- NDVI
	- Farbanteile (Ratio) blau und NIR
	- Standardabweichung pro Objekt im blau und NIR

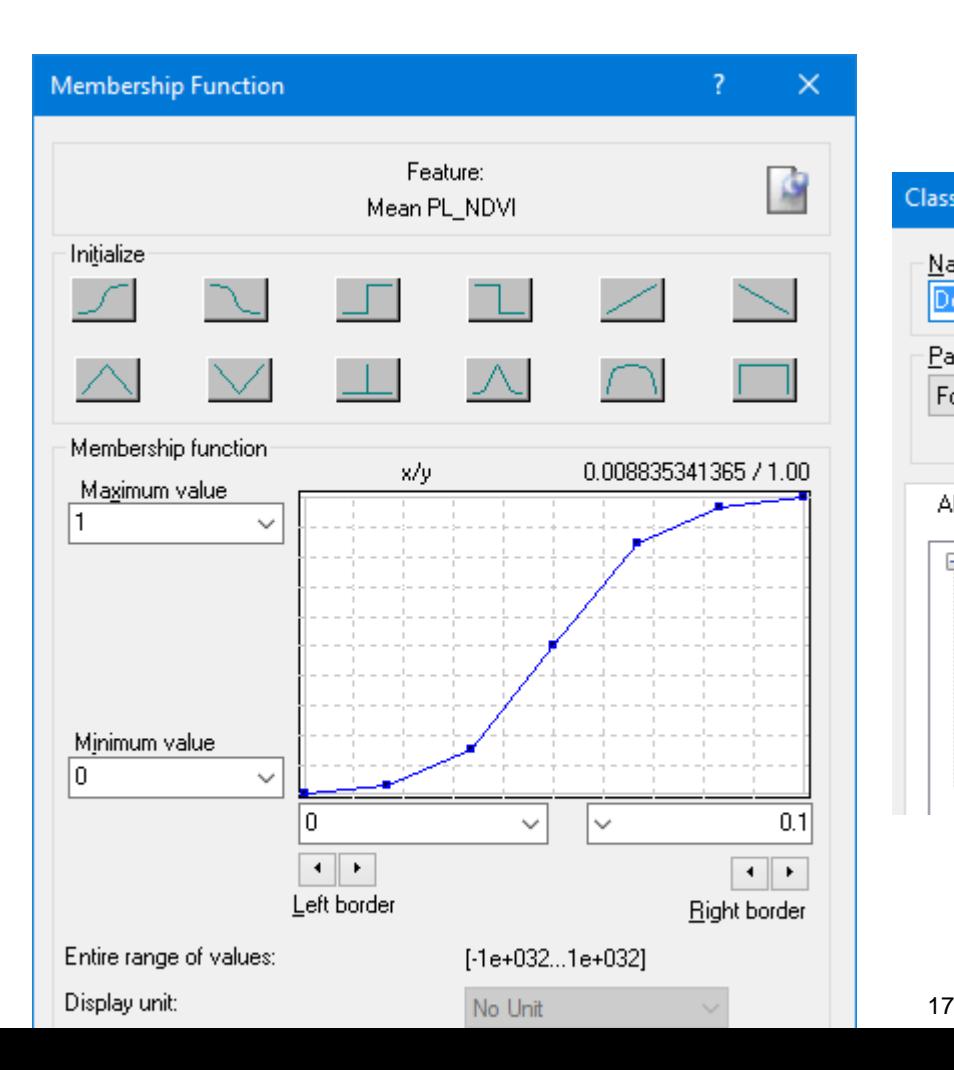

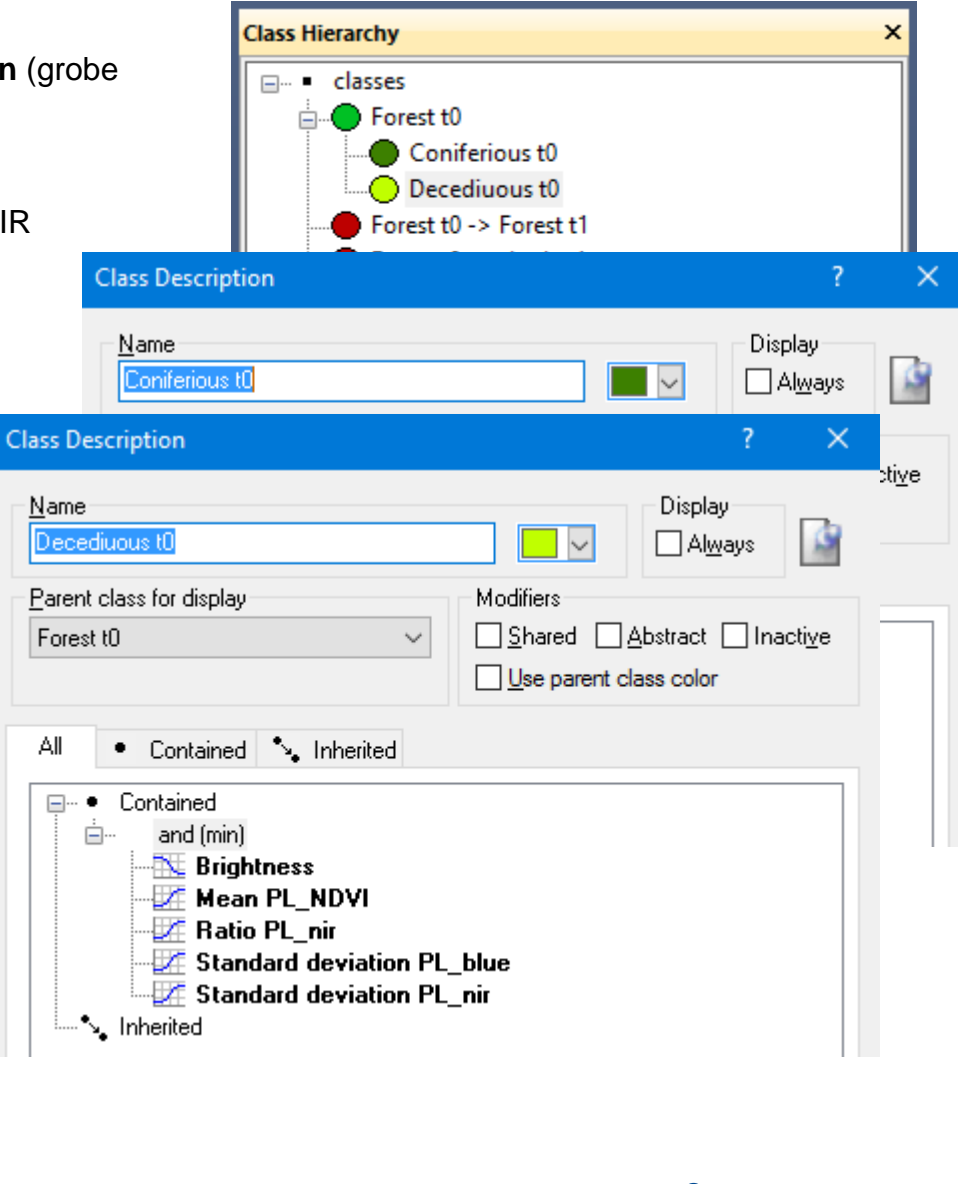

• **Unabhängige Fuzzy-Klassifikation der Waldflächen**

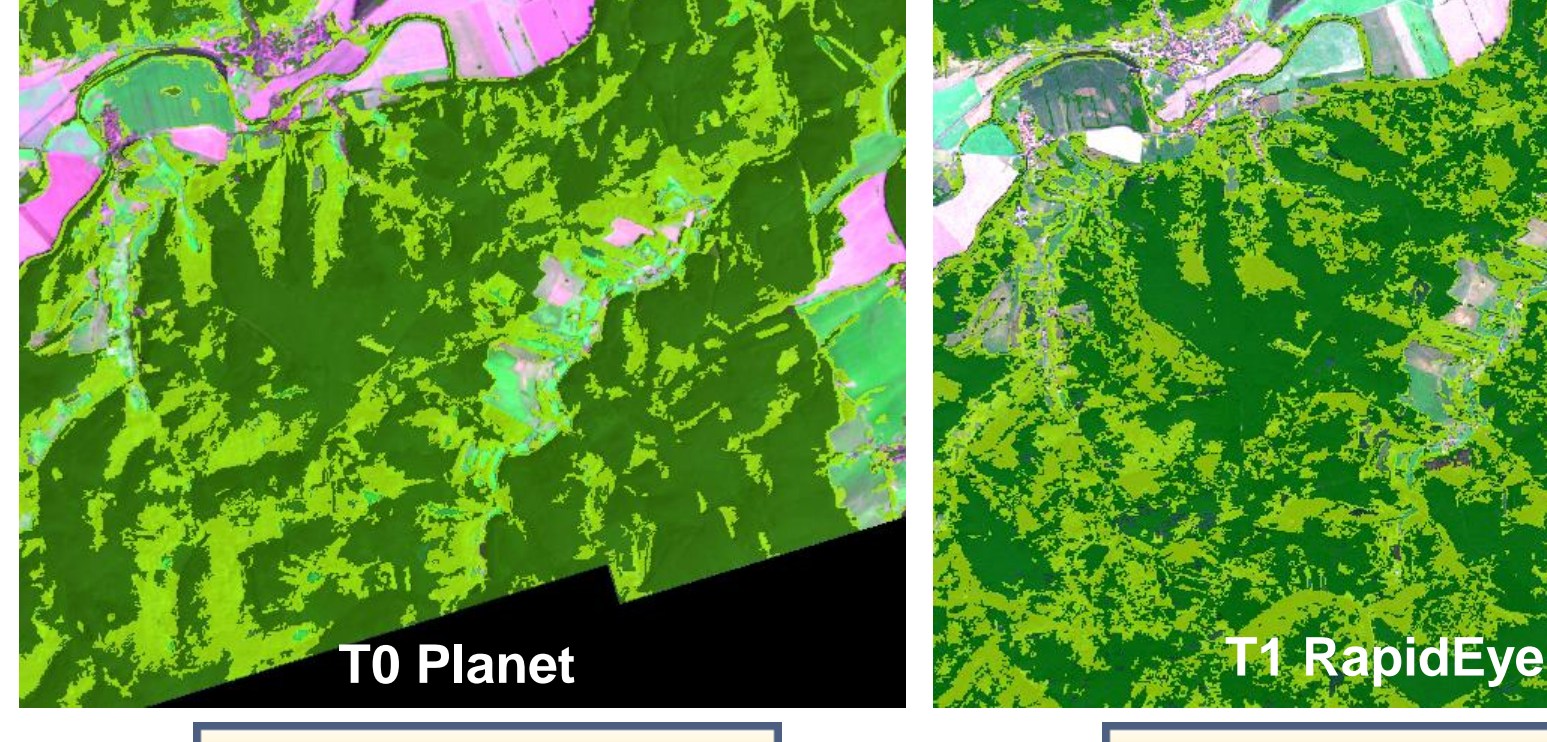

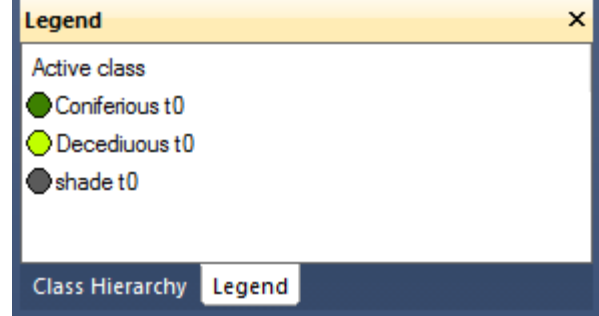

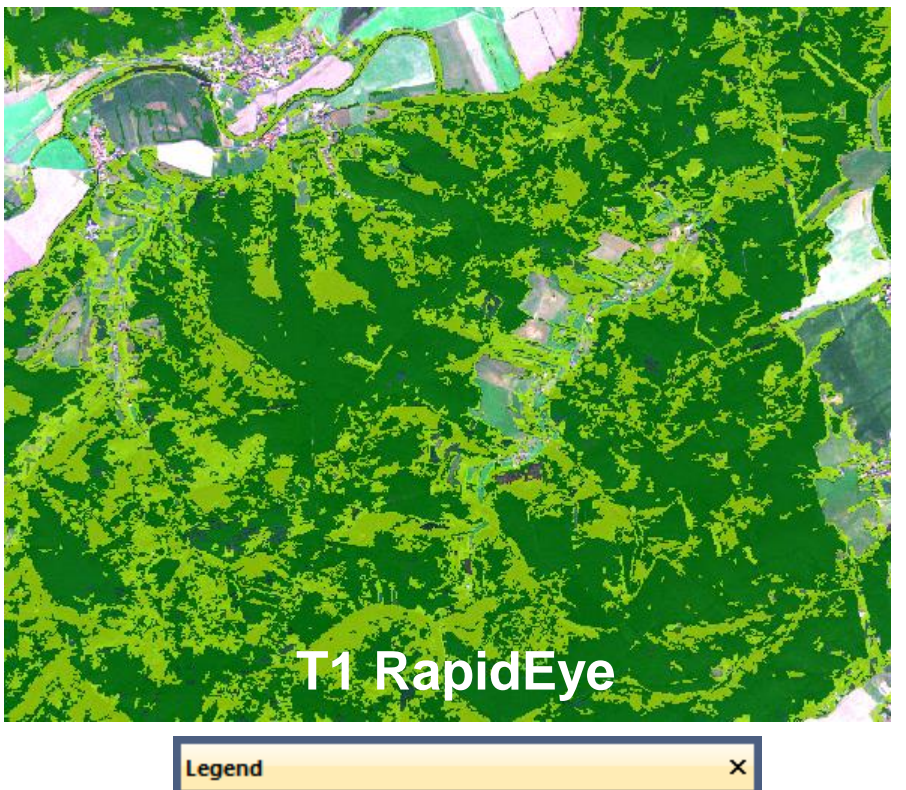

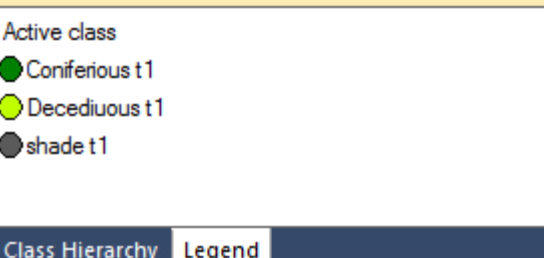

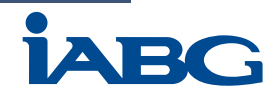

• **Verlinkung der Maps T0 und T1**

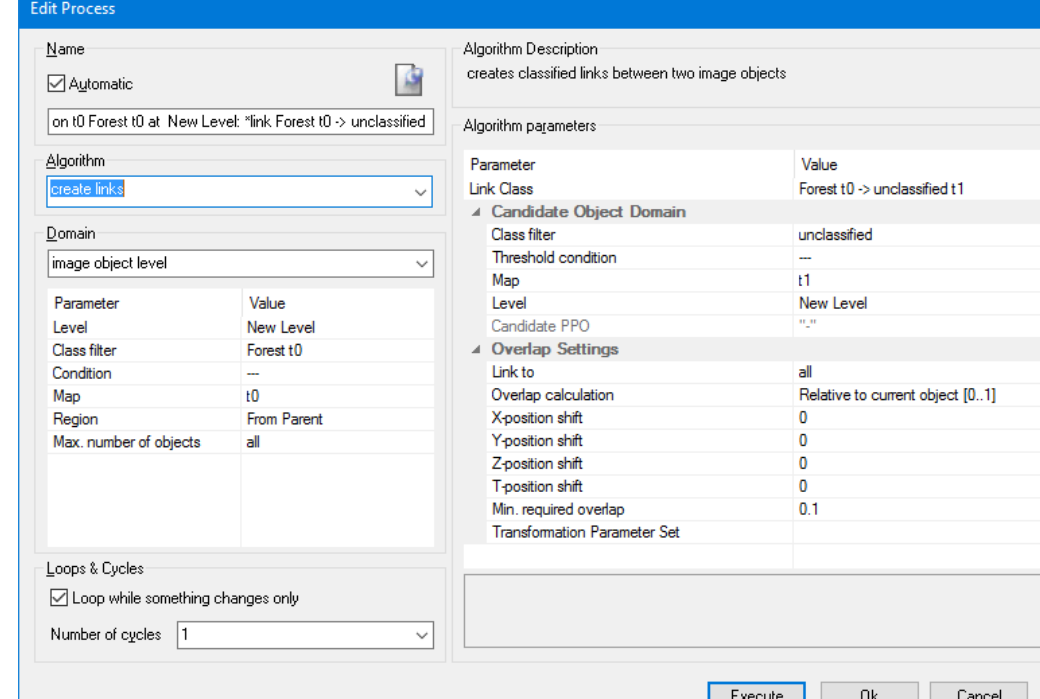

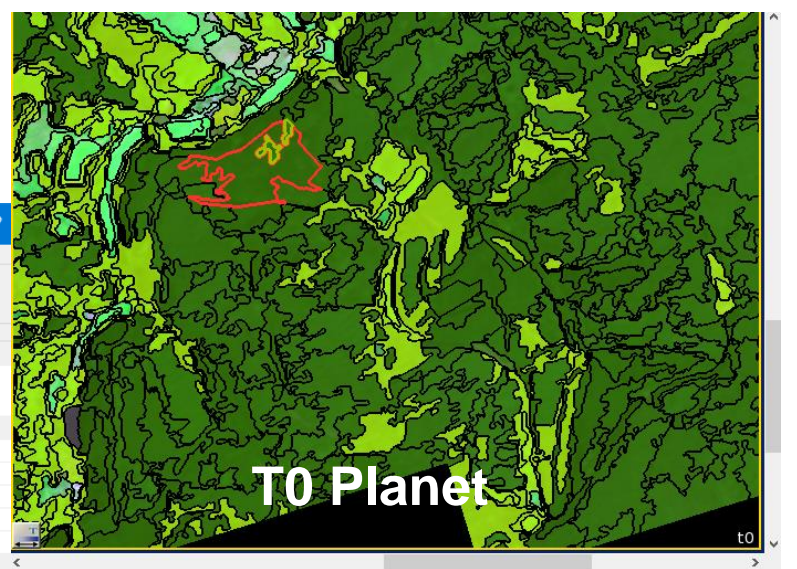

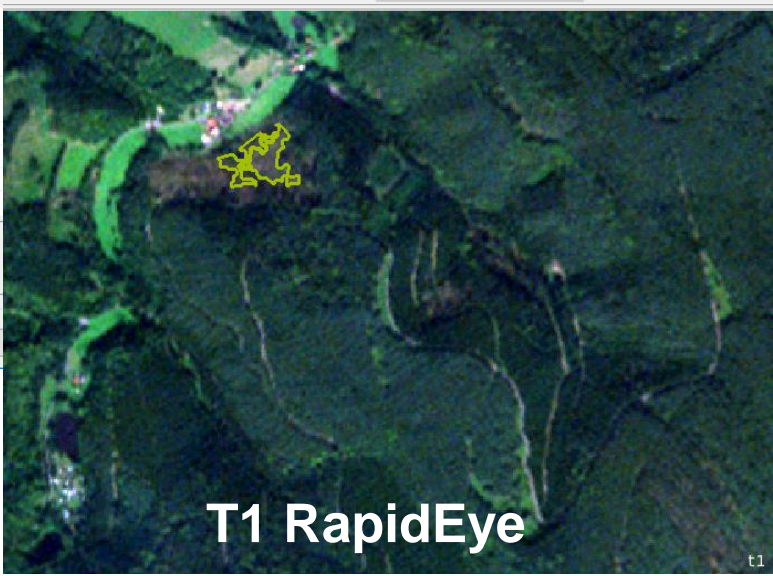

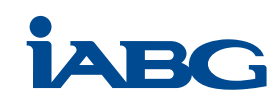

• **Erfassung potenzieller Sturmwurfflächen über die Link-Klasse**

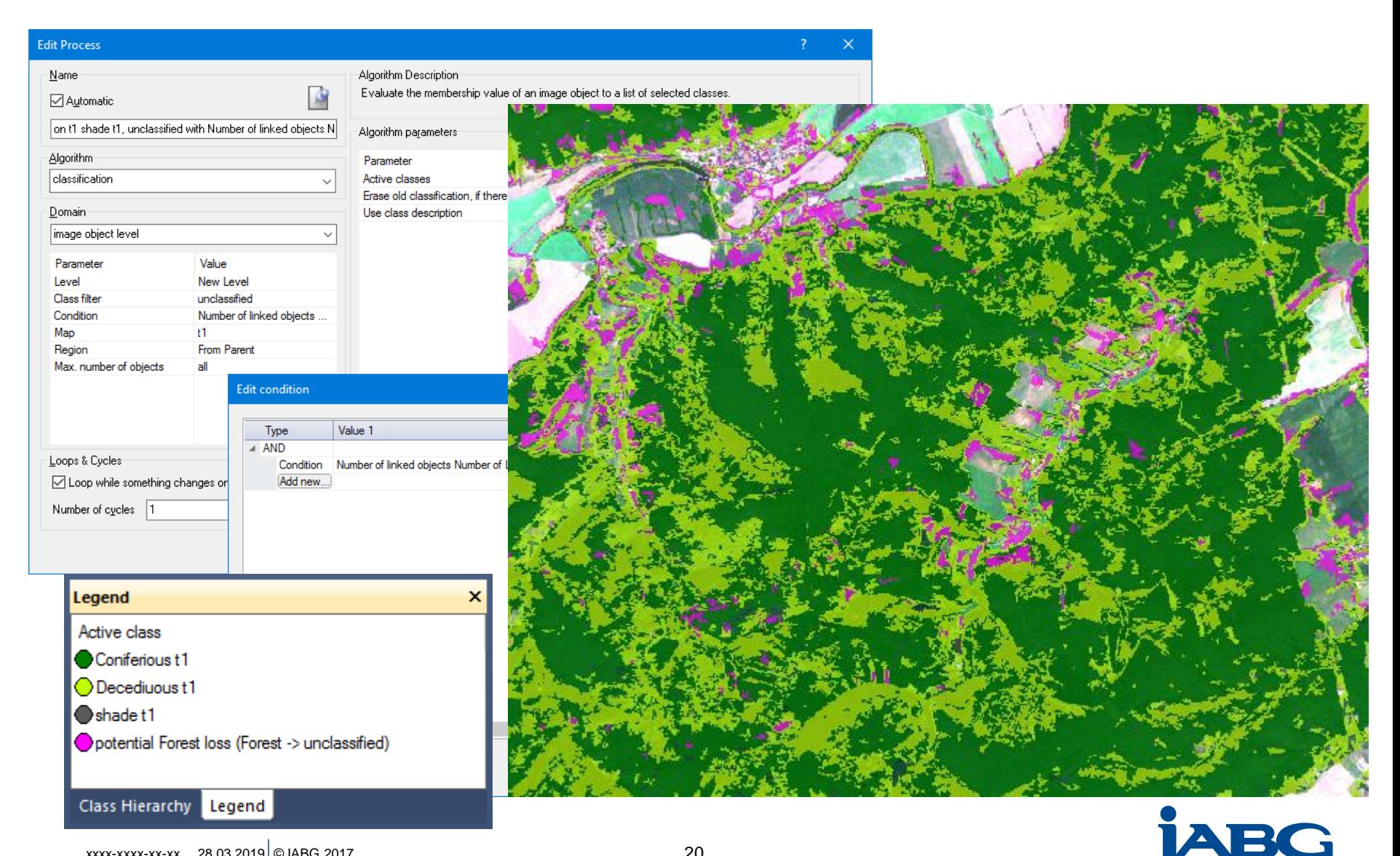

#### • **Von potenziellen zu tatsächlichen Sturmwurfflächen**

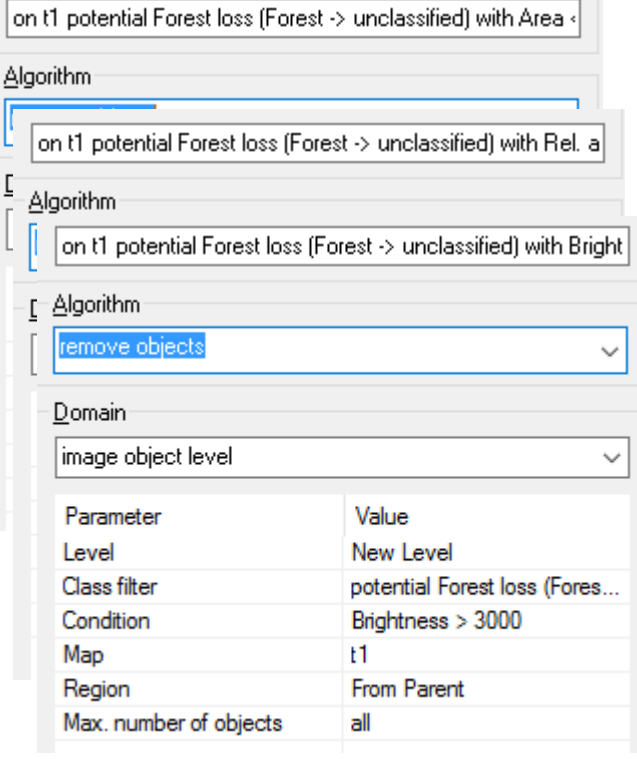

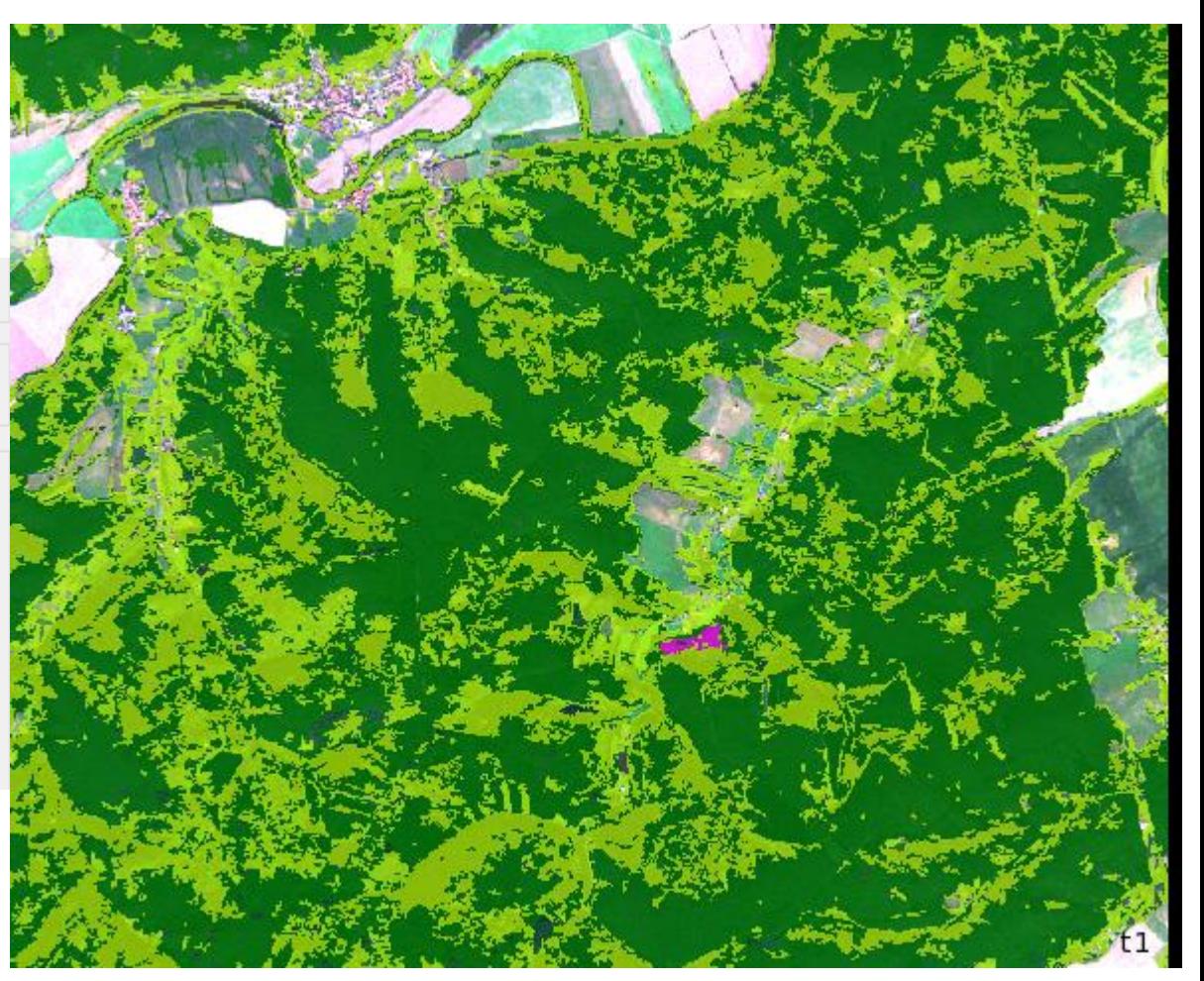

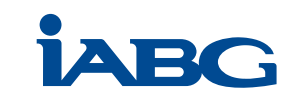

• **Von potenziellen zu tatsächlichen Sturmwurfflächen**

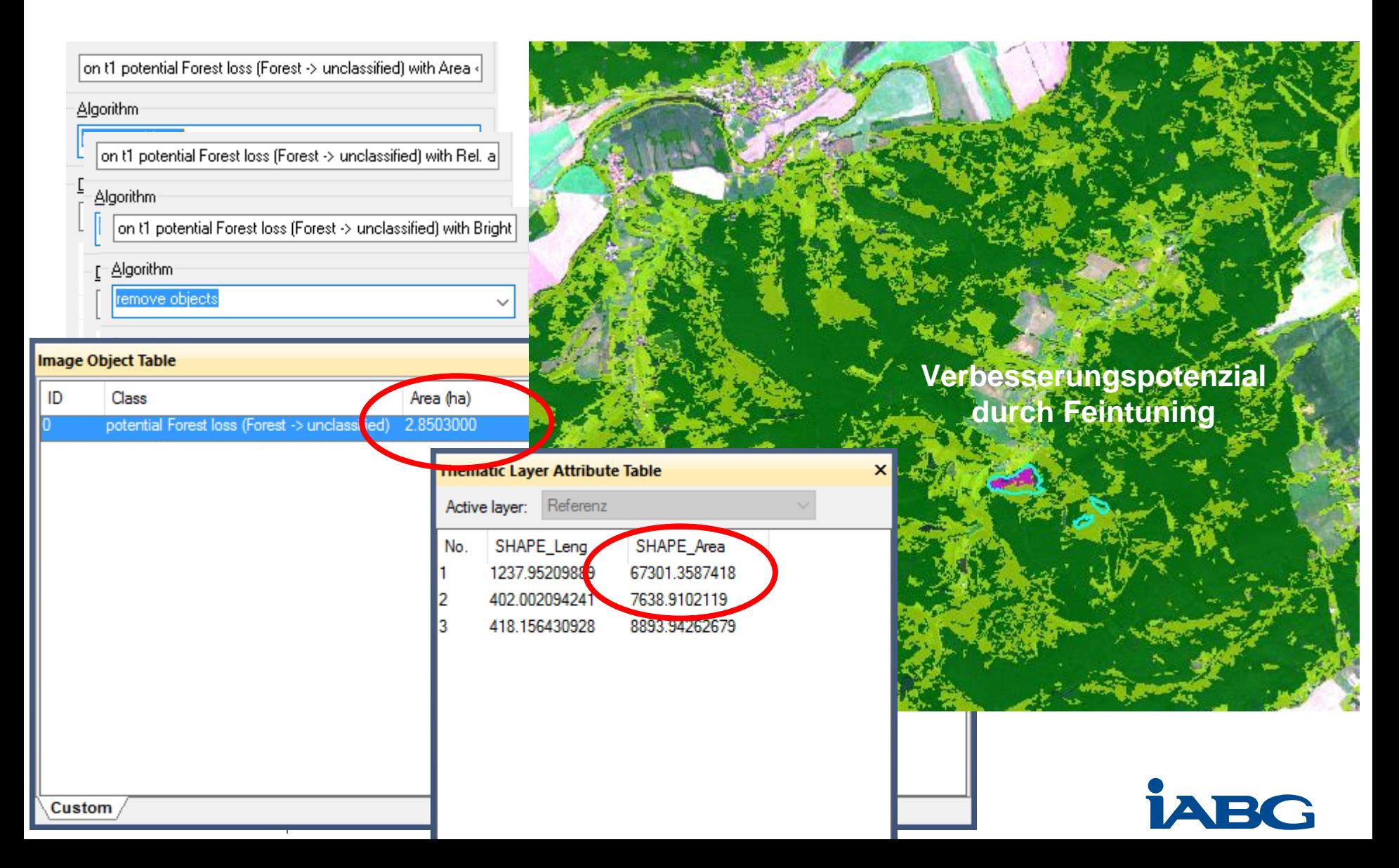

# **Beispiel Baumartenbestimmung**

- Hohe zeitliche Auflösung der Planet Daten erlaubt Differenzierung anhand der Phänologie:
	- Zeitpunkte kurz vor und kurz nach baumart-typischer Zustandsänderungen.
	- Erfassung und Auswertung baumart-typischer, zeitlicher "Signatur".
- Insbes. Zustandsänderungen der Belaubung von Laubbäumen charakteristisch und erfassbar.
- Für Nadelbäume meist nur der Nadeltrieb erfassbar (Ausnahme: Lärche).

# **Beispiel Weihenstephan (Lkrs. Freising)**

- Lt. Phänologischem Kalender des DWD sind **folgende Baumarten** anzutreffen:
	- Tanne
	- Kiefer - Lärche
- Rotbuche - Esche
- Fichte
- Sommerlinde

- Stiel-Eiche

- Eberesche - Hängebirke
- Spitzahorn
- Roßkastanie
- Zwei **Stationen (Weihenstephan und Attenkirchen)**, die erfassten phänologischem Zeitpunkte sind:
	- Nadelbäume (außer Lärche):
		- Nadeltrieb
		- Blüte
- Laubbäume
	- Blattaustrieb
	- **Blattentfaltung**
	- Blüte
	- Blattverfärbung
	- Blattfall

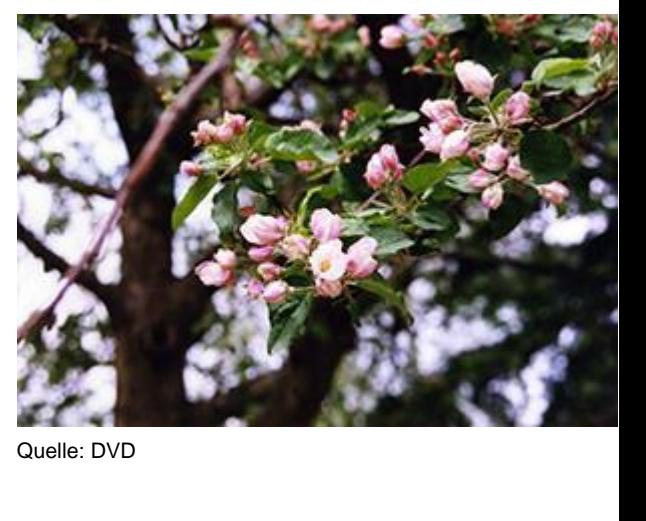

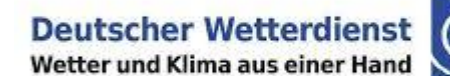

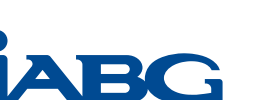

**DWD** 

#### **Baumartenbestimmung Beispiel Weihenstephan (Lkrs. Freising)**

- Verwendete Fernerkundungsdaten und Untersuchungsgebiet: insges. acht Szenen Rapid Eye:
	-
	- 31. Oktober 2016
	- 10. Dezember 2016
	- 15. Februar 2017
- Planet Scope:
- 8. Juli 2016 22. September 2016
	- 12. März 2017
	- 10. April 2017
	- 30. April 2017

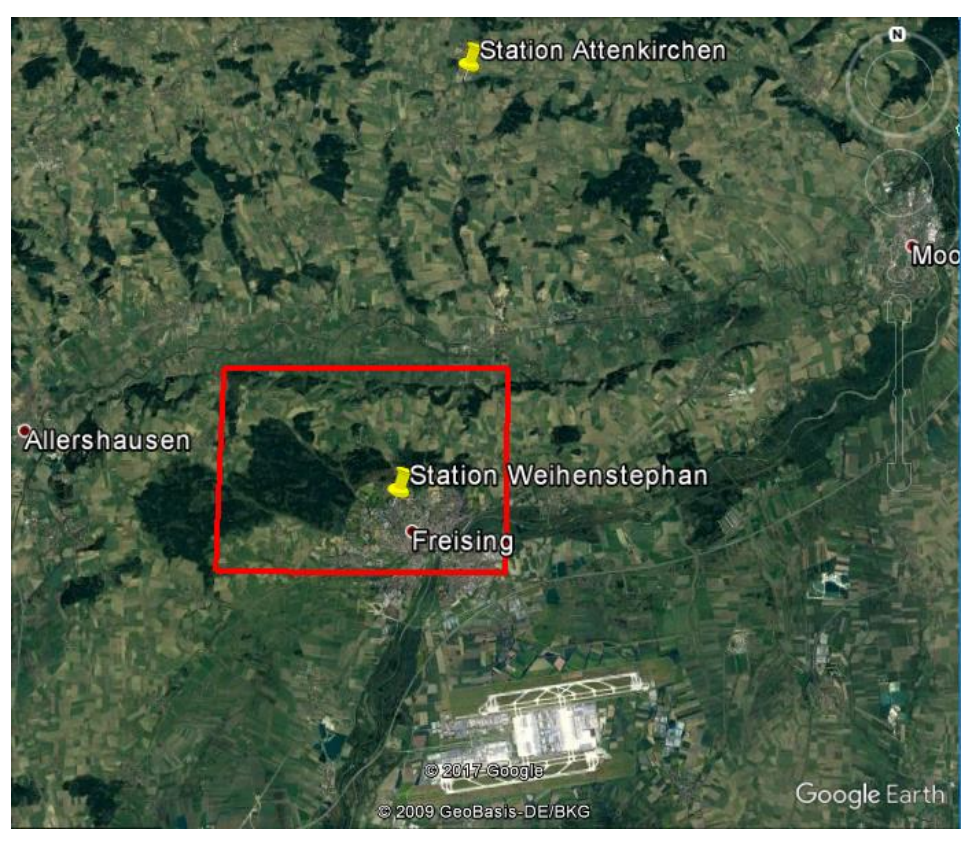

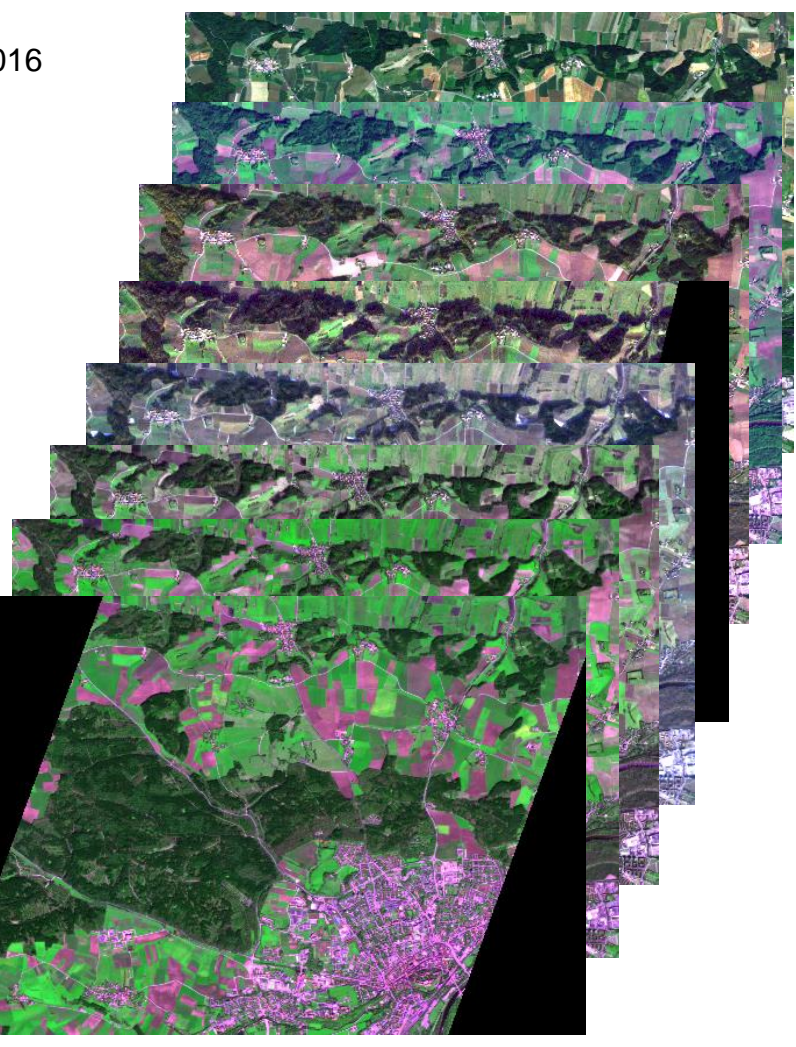

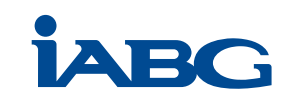

#### **Baumartenbestimmung durch Erfassung der Phänologie**

- Generell Laub-Nadelwald-Trennung mittels Ratio aus  $VI_{t1}$  und  $VI_{t0}$  mit t0 = Winter und t1 = Sommer möglich:

$$
Ratio = \frac{VI_{t1}}{VI_{t0}} \Rightarrow
$$
 Wenn Baum unverändert (⇔ Nadelbaum), dann Ratio ≈ 1,  
⇒ Wenn Baum veränderlich, dann Ratio > 1 (⇔ Laubbaum)

- Grobe Quantifizierung der **Blattfärbung** mittels VI:

$$
VI = \frac{NIR}{Red} \Rightarrow
$$
 Wenn Blatt vital, dann VI > 1,  
 
$$
\Rightarrow
$$
 Wenn Blattverfärbung von NIR zu rot, dann VI < 1

- Erfassung des Zeitpunkts der **Blattfärbung** mittels Ratio aus VI<sub>t1</sub> und VI<sub>t0</sub>, sofern t0 vor, und t1 nach der Blattfärbung (und vor dem Blattfall) liegen:

$$
Ratio = \frac{VI_{t1}}{VI_{t0}} \qquad \Rightarrow \text{Wenn Baum unverändert, dann VI} \approx 1,
$$
  

$$
\Rightarrow \text{Wenn herbstl. Blattverfärbung zwischen t0 und t1 eingetreten, dann Ratio} < 1
$$

- Erfassung des **Blattfall**s mittels Ratio aus  $VI_{t1}$  und  $VI_{t0}$ , sofern t0 vor, und t1 nach dem Blattfall (und nach der Blattfärbung) liegen:

$$
Ratio = \frac{VI_{t1}}{VI_{t0}} \qquad \Rightarrow
$$
   
 
$$
= \text{Wenn Baum unverändert, dann VI} \approx 1,
$$
  
 
$$
\Rightarrow
$$
   
 
$$
Vl_{t0} \qquad \Rightarrow
$$
   
 
$$
= \text{Wenn herbstl. Blattfall zwischen t0 und t1 eingetreten, dann Ratio} < 1
$$

- Erfassung der **Blattentfaltung** mittels Ratio aus  $VI_{t1}$  und  $VI_{t0}$ , sofern t0 vor, und t1 nach der Blattentfaltung liegen:

$$
Ratio = \frac{VI_{t1}}{VI_{t0}} \qquad \Rightarrow
$$
   
 Wenn Baum unverändert, dann VI ≈ 1,  
 
$$
\Rightarrow
$$
   
 Wenn Blattentfaltung zwischen t0 und t1 eingetreten, dann Ratio > 1

**Da o.a. Zustände für jede Baumart charakteristisch sind (phänologischen Zeitpunkte), ist theoretisch eine Baumartbestimmung mittels multi-temporalen Daten möglich.**

**Voraussetzung: hohe zeitliche Auflösung, so dass baumart-spezifische Zeitpunkte erfasst werden können.**

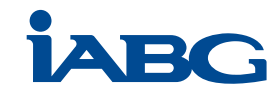

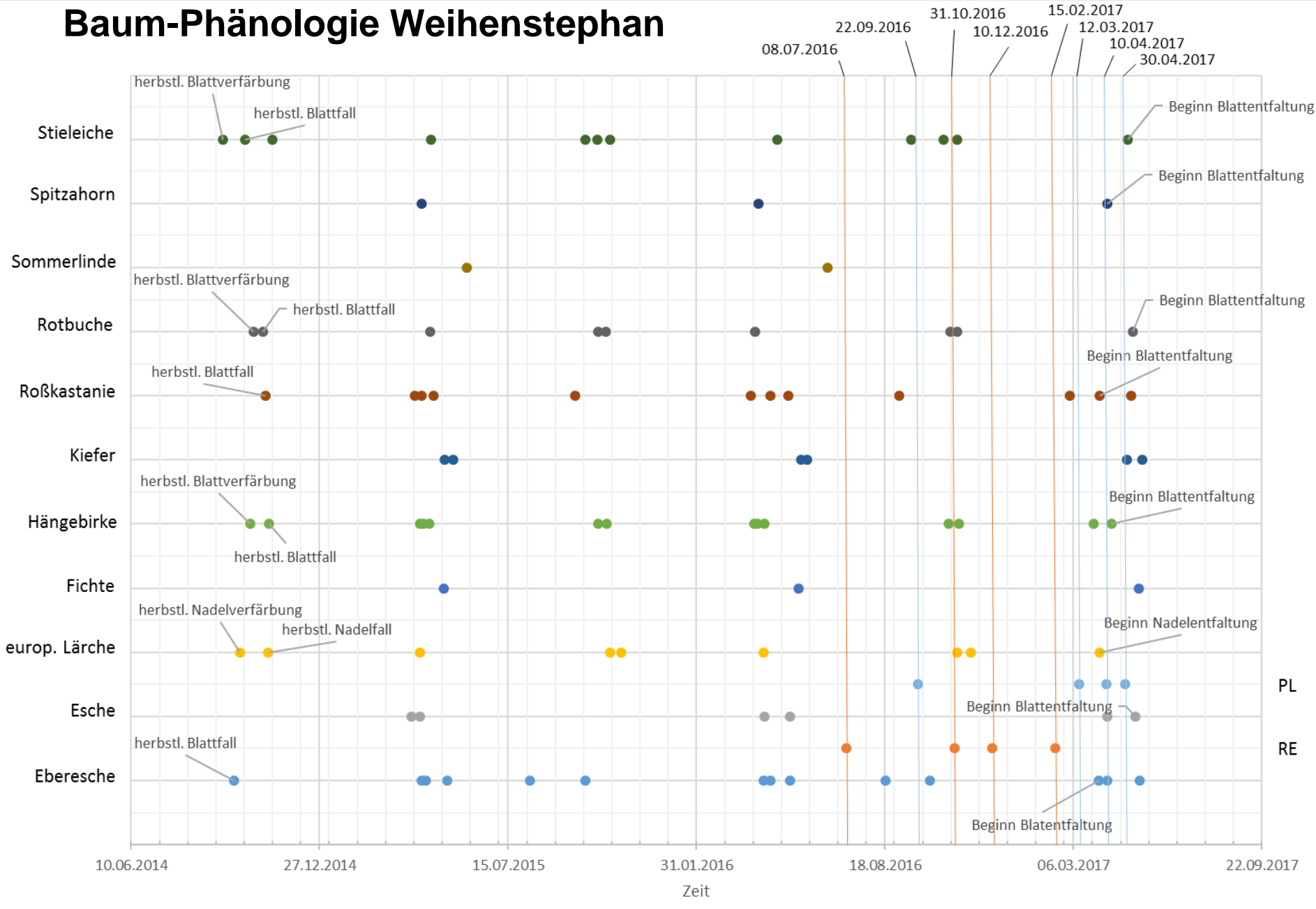

Quelle: DWD

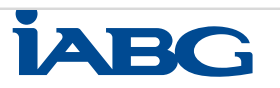

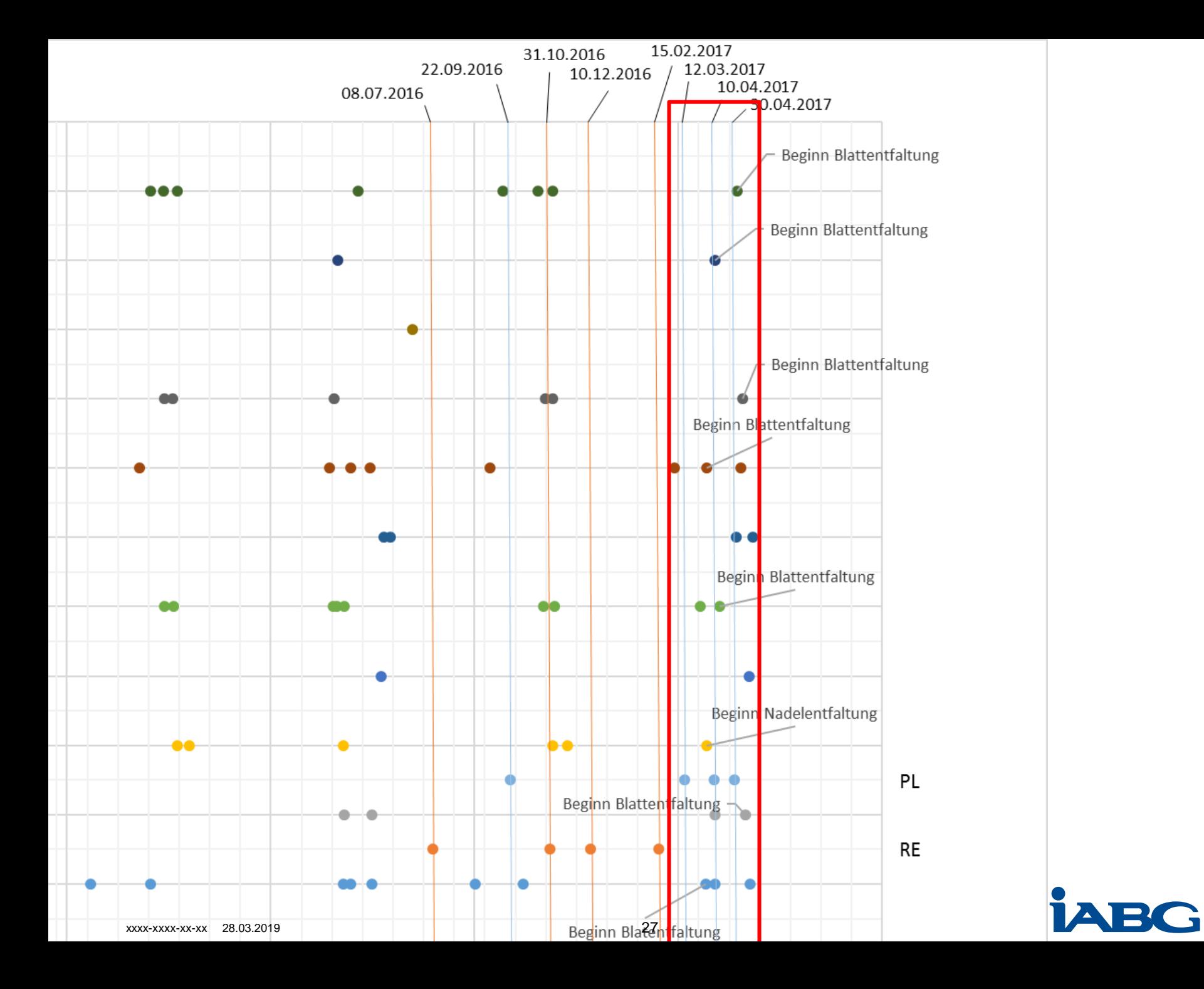

# **Stieleiche**:

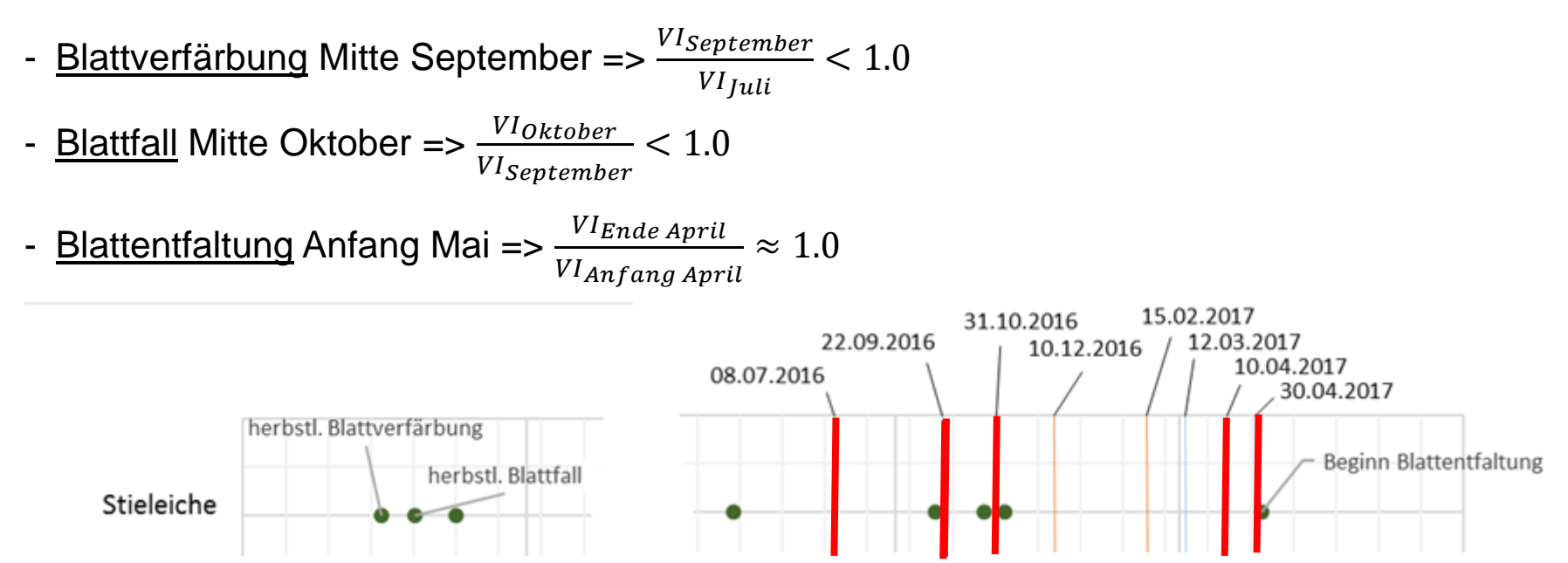

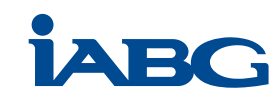

#### **Roßkastanie**:

- Blattfall Ende August 
$$
=>\frac{VISeptember}{VI_{Juli}} < 1.0
$$

- Blattentfallung Anfang April 
$$
\Rightarrow
$$
  $\frac{VI_{Anfang April}}{VI_{Anfang März}} \approx 1.0$ 

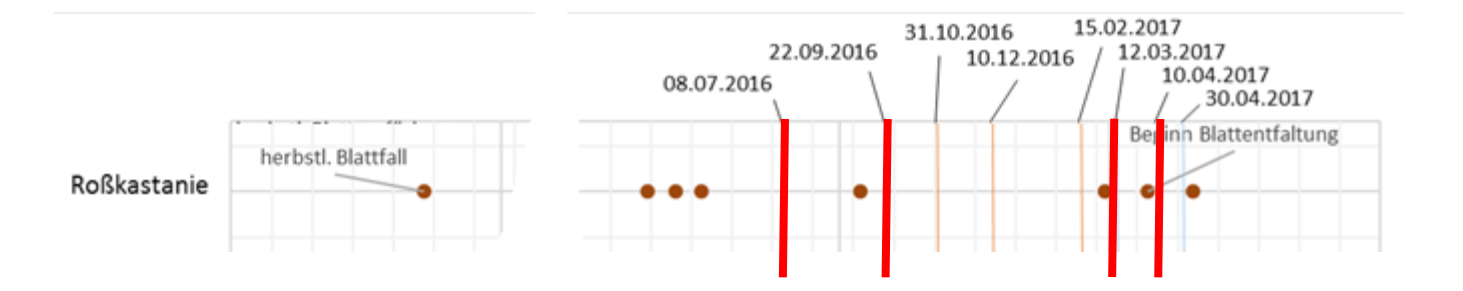

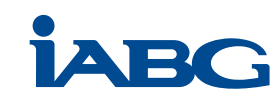

#### **Rotbuche**:

- Blattverfärbung und Blattfall Ende Oktober bis Anfang November

$$
\Rightarrow \frac{Vl_{Oktober}}{Vl_{September}} < 1.0
$$
\n
$$
\Rightarrow \frac{Vl_{September}}{Vl_{Juli}} \approx 1.0
$$

- Blattentfaltung Anfang Mai =>  $\frac{VI_{Ende April}}{VI}$ VI Anfang April  $\approx 1.0$ 

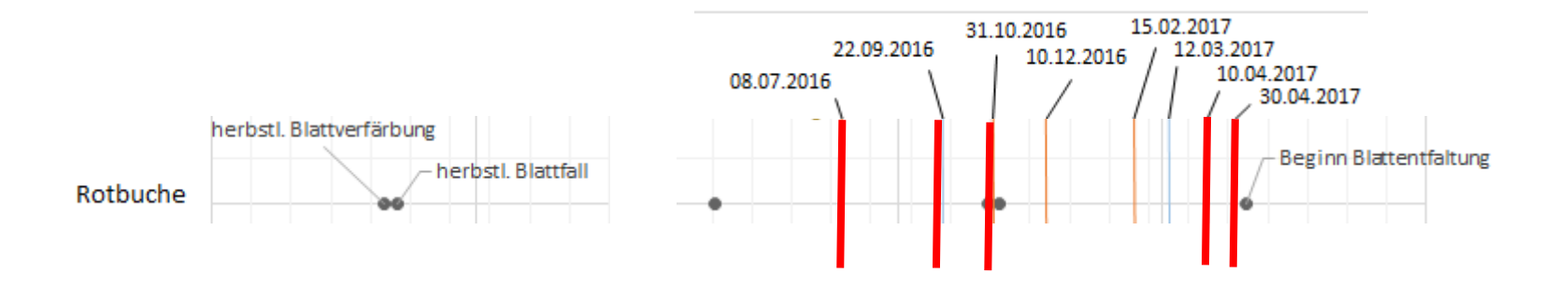

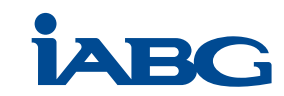

#### **Strategie für Analyse mit eCognition**

- Erfassung des Walds (Waldmaske) mittels verlinkter maps
	- Jedes Aufnahme-Datum eine Map
	- Eine Main Map mit allen Layern und Zeitpunkten

=> Wald muss in mehreren maps existieren: Wenn Wald in T0 und T1 … Tn, dann Wald in Main Map

- Pixelweise Differenzierung des Walds in Laub- und Nadelwald mittels Sommer-Winter-Vergleich, direkt in der Main Map durch zeitliche Ratio (Sommer / Winter):

$$
Ratio = \frac{VI_{ Sommer}}{VI_{Winter}} \Rightarrow
$$
 Wenn Baum unverändert (⇔ Nadelbaum), dann Ratio ≈ 1,  
⇒ Wenn Baum veränderlich, dann Ratio > 1 (⇔ Laubbaum)

- Pixelweise Differenzierung des Laubwalds mittels entsprechender Zeit-Ratio-Regeln direkt in der Main Map:

$$
IF \frac{VI_{September}}{VI_{Juli}} < 1.0 \text{ AND } \frac{VI_{Oktober}}{VI_{September}} < 1.0 \text{ AND } \frac{VI_{EndeApril}}{VI_{Anfang April}} \approx 1.0 \text{ THEN {Stieleiche}}
$$
\n
$$
IF \frac{VI_{September}}{VI_{Juli}} < 1.0 \text{ AND } \frac{VI_{Anfang April}}{VI_{Anfang März}} \approx 1.0 \text{ THEN {ROßkastanie}}
$$
\n
$$
IF \frac{VI_{Oktober}}{VI_{September}} < 1.0 \text{ AND } \frac{VI_{September}}{VI_{Juli}} \approx 1.0 \text{ AND } \frac{VI_{Ende April}}{VI_{Anfang April}} \approx 1.0 \text{ THEN {Rothuche}}
$$

#### **Theoretische Klassifikationsregeln umgesetzt in eCognition**

#### Erstellen einer Waldmaske

Klassifikation zweier Szenen

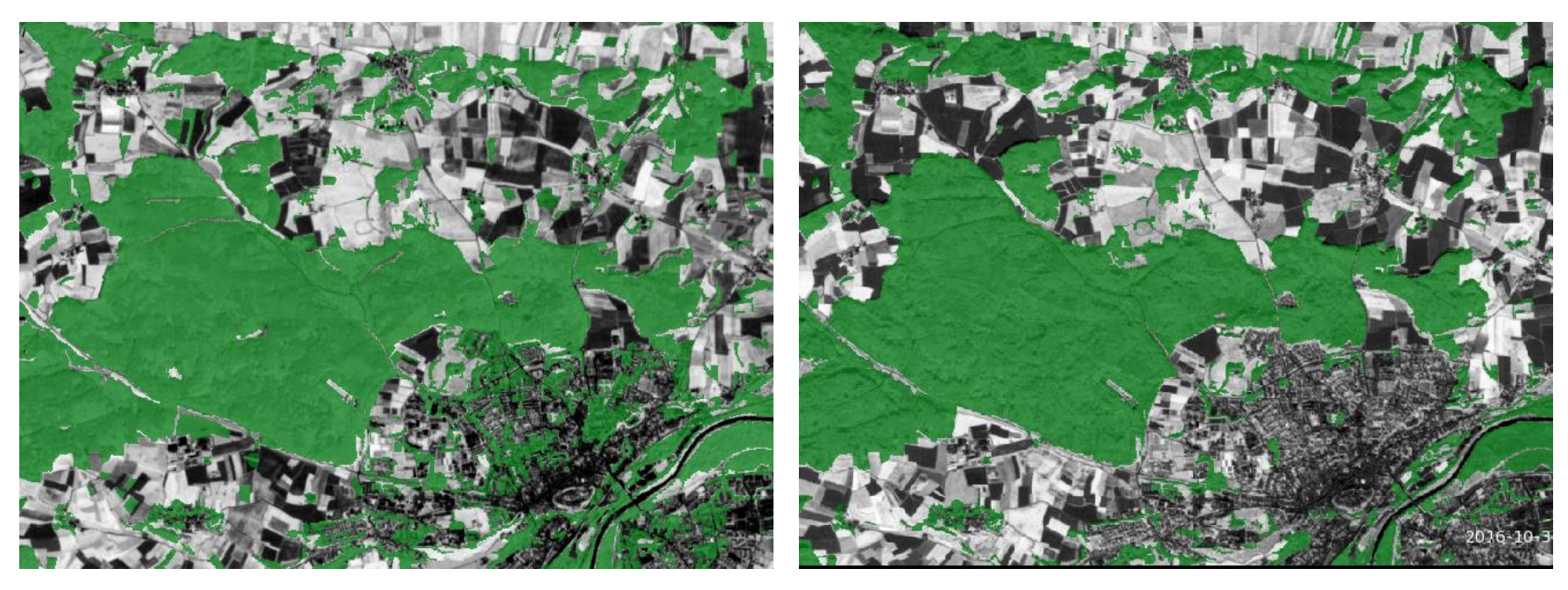

22. Sept. 2016 Planet Scope 31. Okt. 2016 Rapid Eye

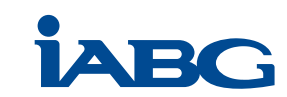

### **Theoretische Klassifikationsregeln umgesetzt in eCognition**

#### Erstellen einer Waldmaske

Wald dort, wo in beiden Szenen Wald:

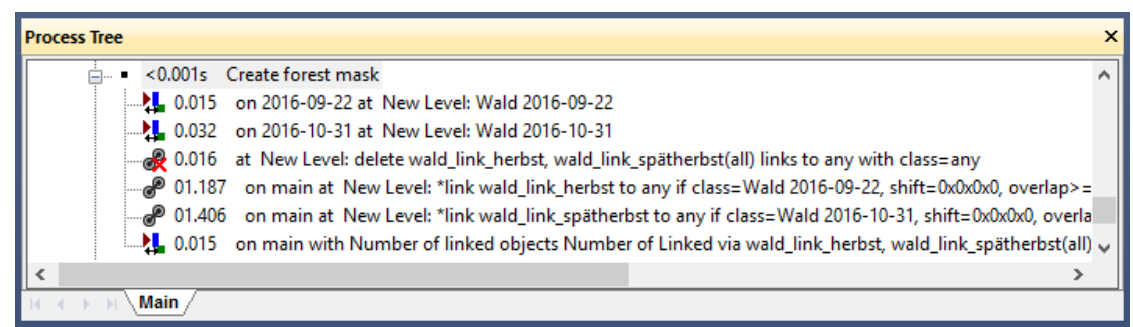

*IF* (No. of linked Obj. {Wald} with [22. Sept. 2016 Planet Scope]) *AND* No. Of linked Obj. {Wald} with [31. Okt. 2016 Rapid Eye] *≥ 2*

*THEN* {Wald} in main map.

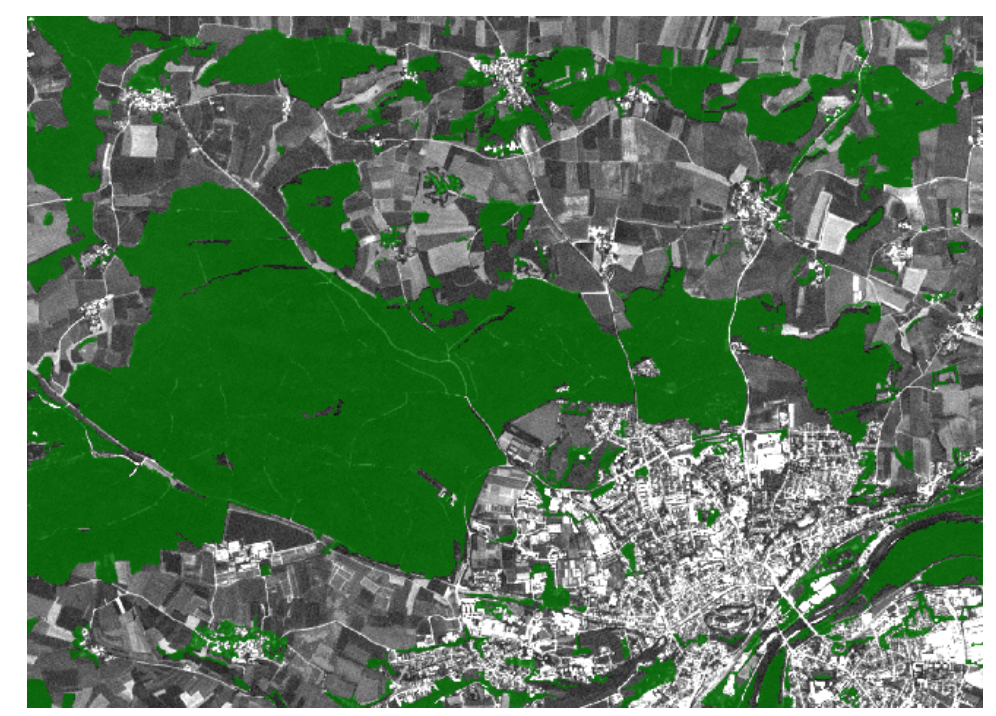

### **Theoretische Klassifikationsregeln umgesetzt in eCognition**

Differenzierung der Waldmaske in Laub- und Nadelbäume, bzw. sonstigen Bewuchs

Verwendung der Sommer-Winter-Ratio des VI:

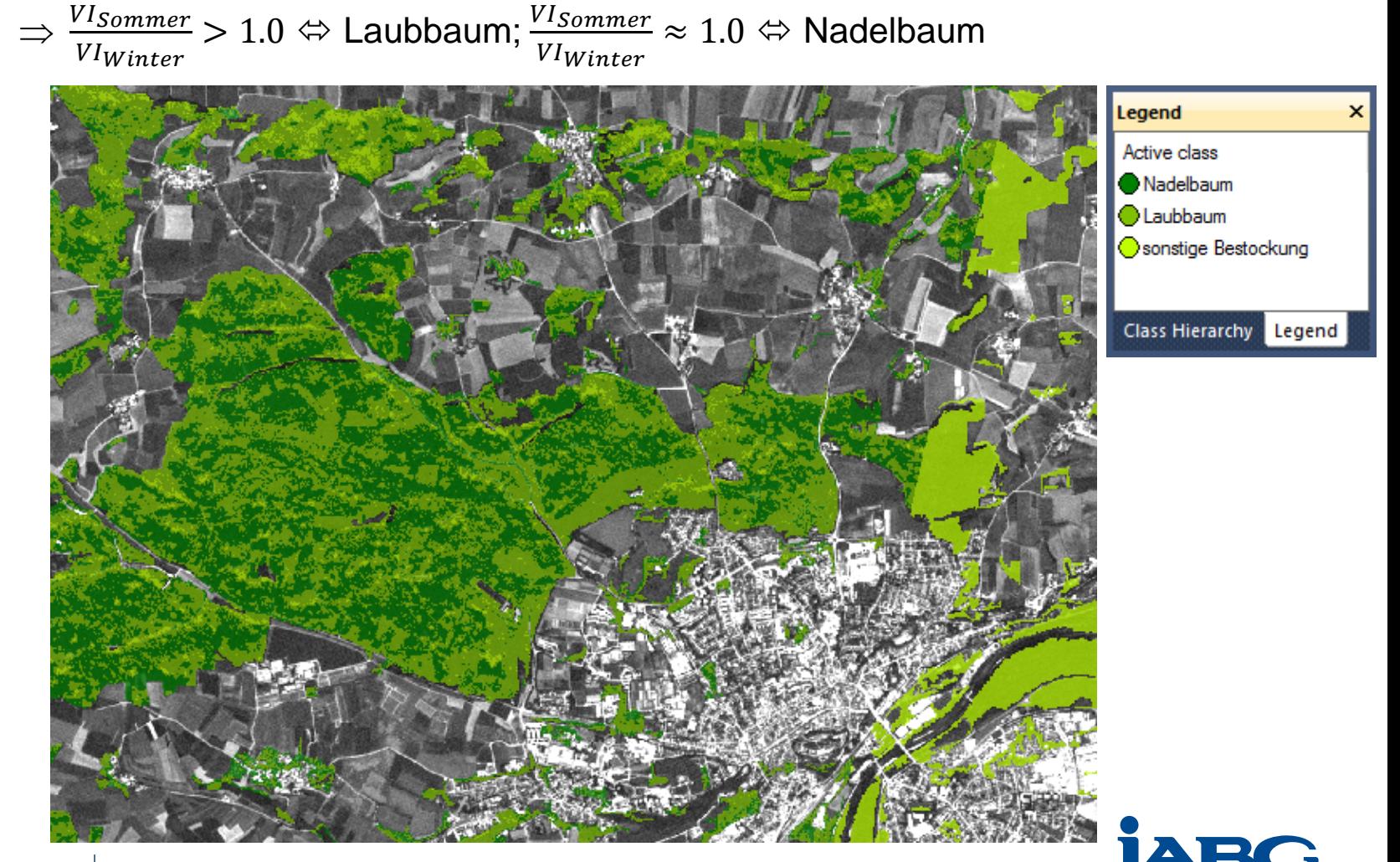

#### Als Fuzzy Regeln:

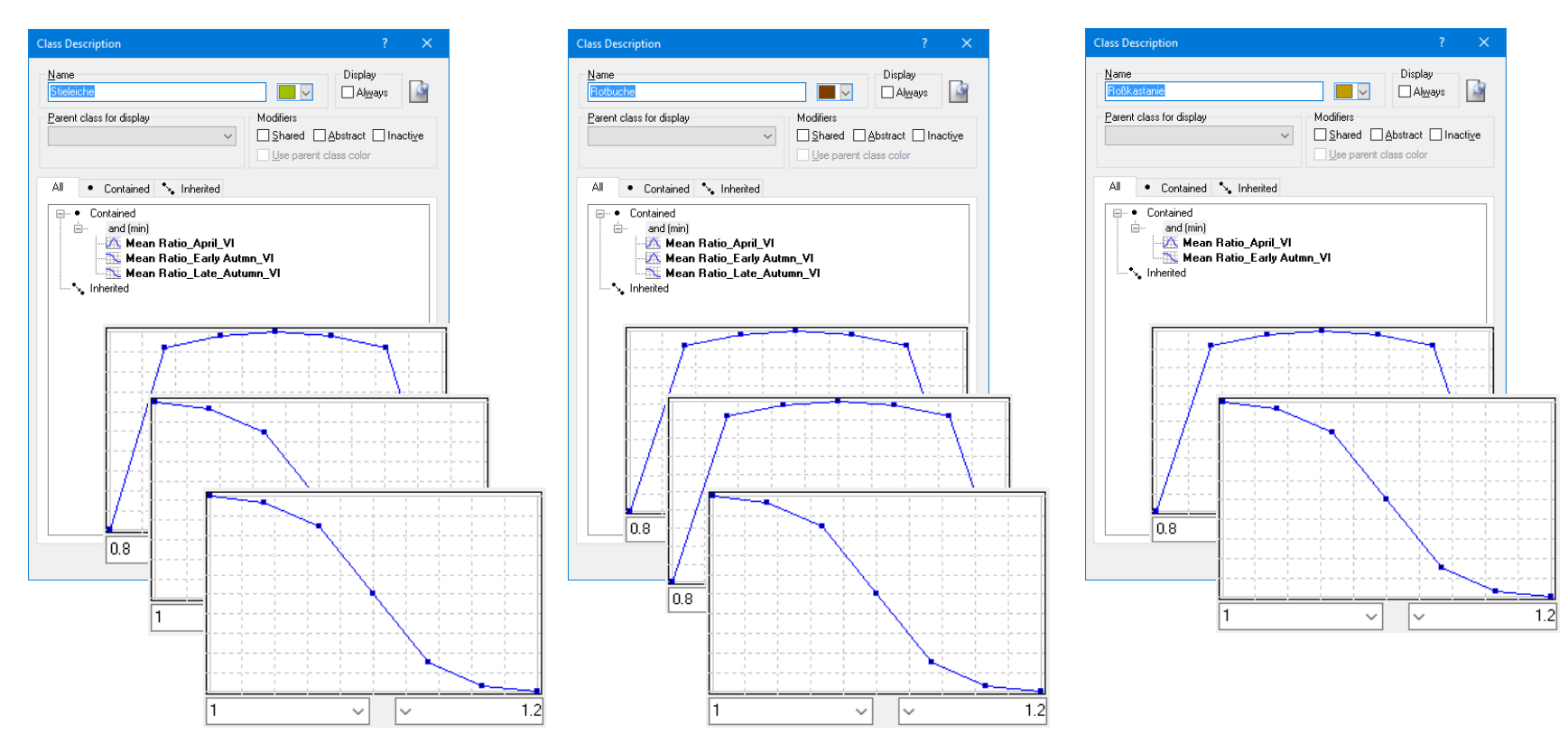

Angewandt auf alle Laubbaum-Objekte:

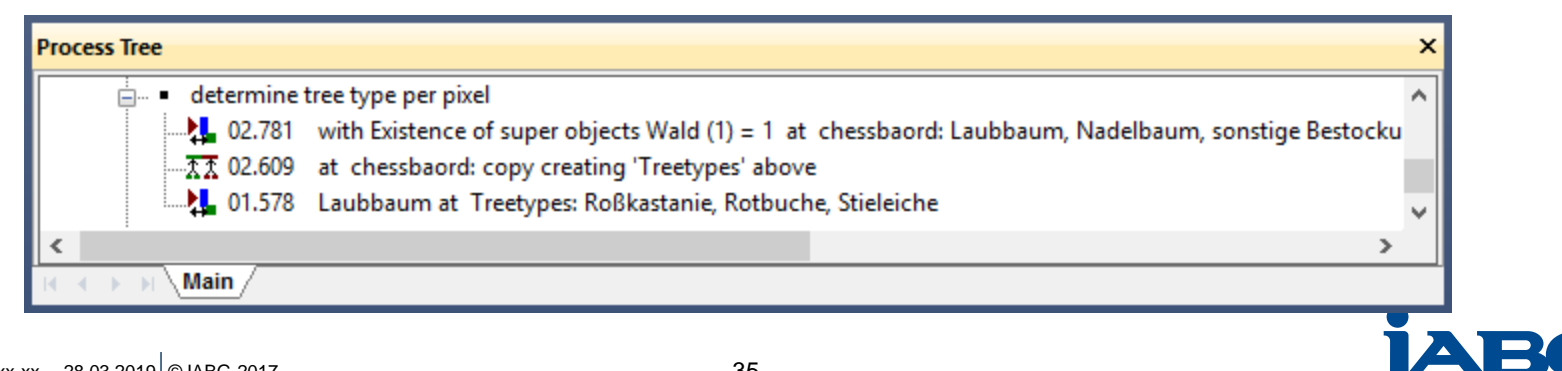

Angewandt auf alle Laubbaum-Objekte als Fuzzy-Klassifikationsregeln:

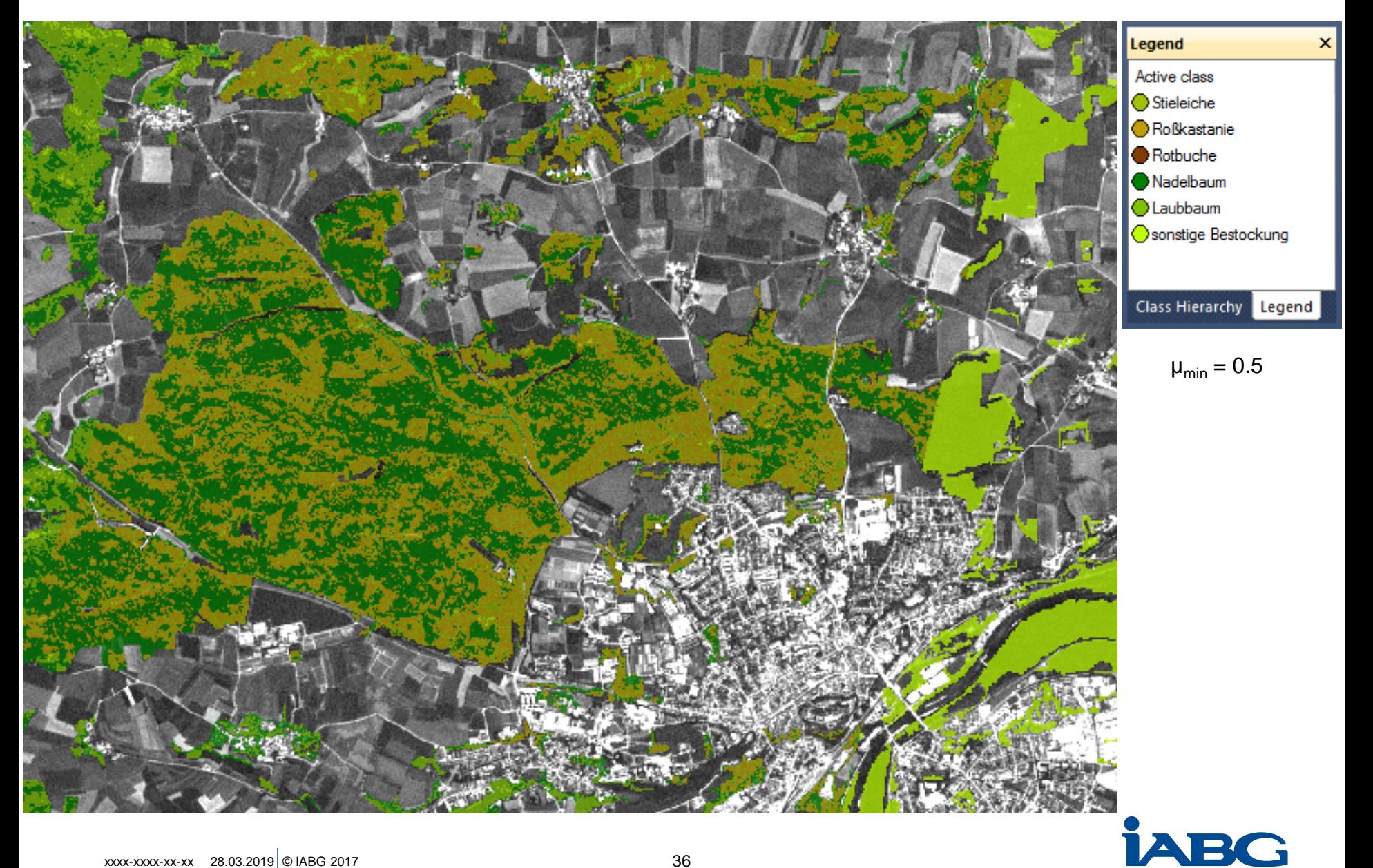

# **Ergebnisse und Ausblick**

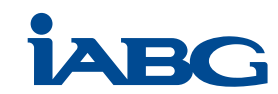

#### **Ergebnisse und Ausblick**

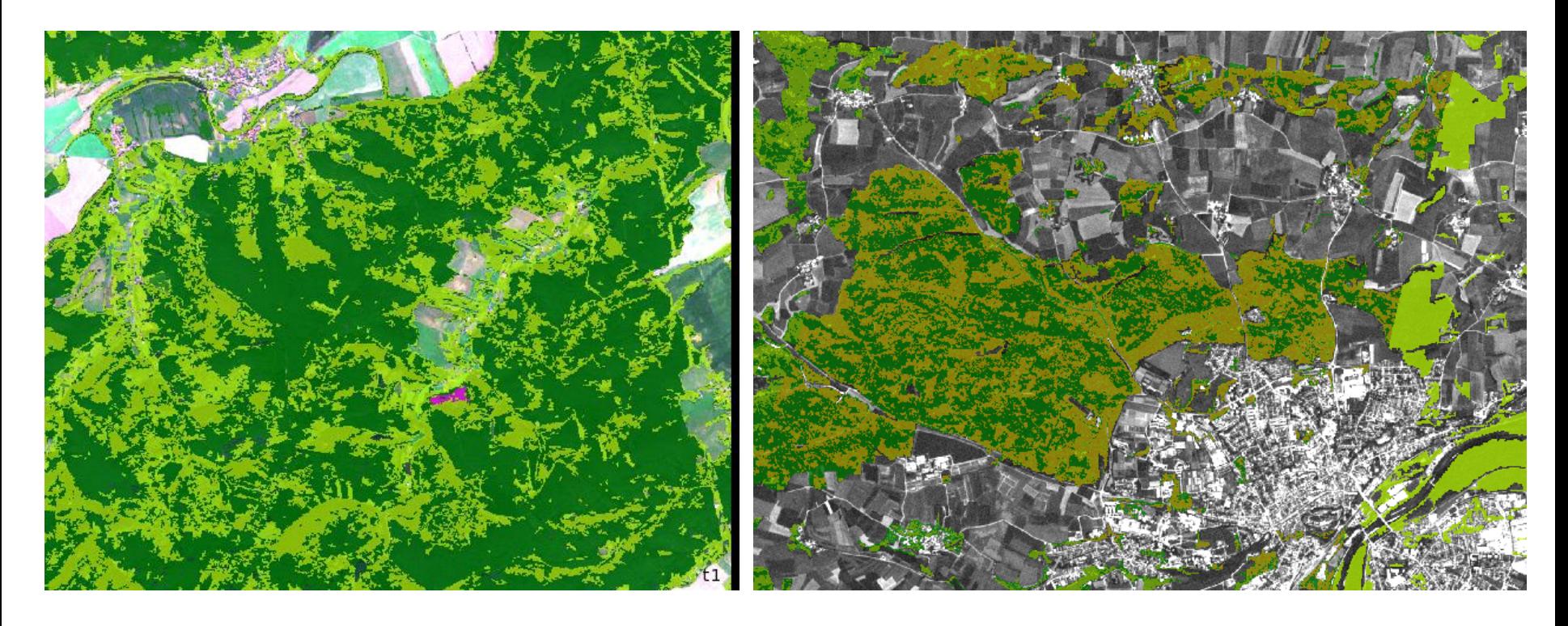

- Erste Ergebnisse vielversprechend
- Hohe zeitliche Auflösung der Planet-Daten:
	- Erlaubt zeitnahe Erfassung von Kalamitäten
	- Präzise Erfassung des tatsächlichen **Schadens**
	- Hat Potenzial zur Differenzierung von Baumarten
- Hohe zeitl. Auflösung der Planet Daten noch nicht gegeben
- Dadurch noch keine "phänologische Signatur" möglich (z.B. typischer Verlauf des NDVI, des VI des Rot- und IR-Anteils, etc.)
- Validierung der bisherigen Ergebnisse noch ausständig.
- Lediglich methodischer Ansatz (kein "Feintuning").

#### **Ergebnisse und Ausblick**

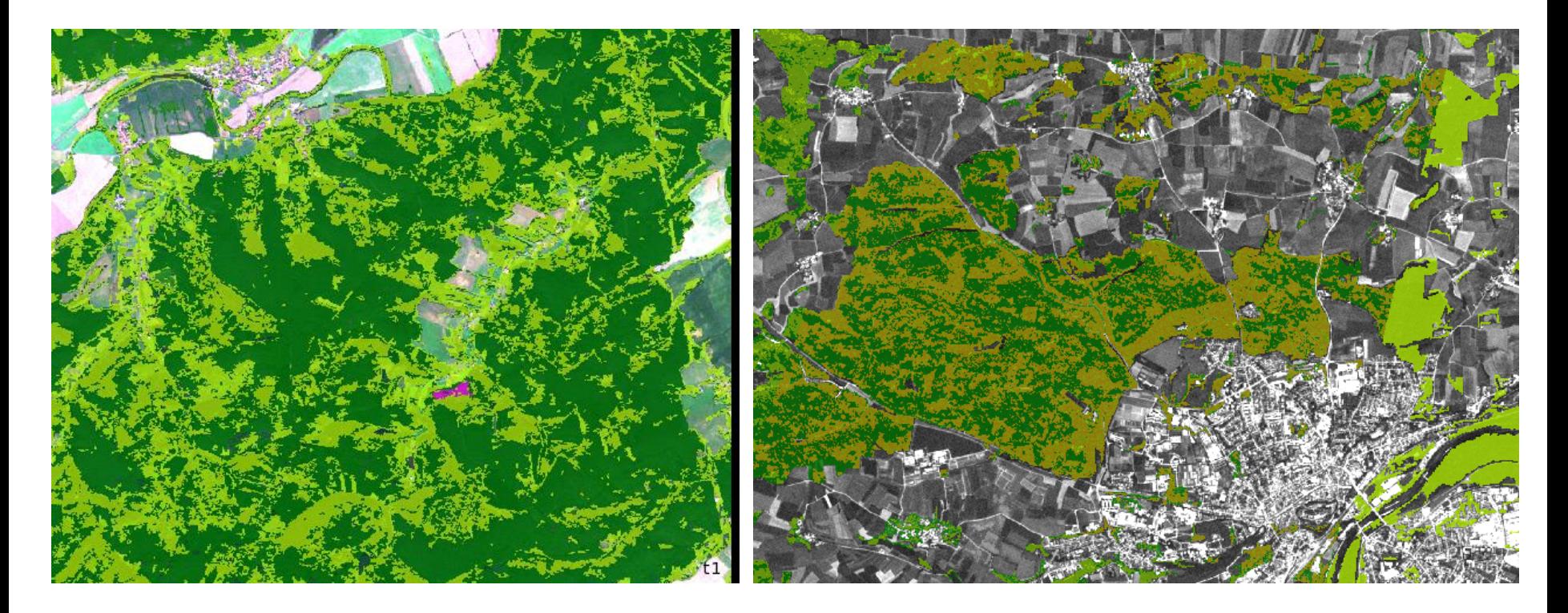

- Weitere Anwendungsmöglichkeiten:
	- Erfassung von Schädlingsbefall (Borkenkäfer) => präzisere Ausbreitungsmodelle.
	- Generelle Waldinventur durch zeitlich hochaufgelöstes Monitoring.
	- …
- Hohes Automatisierungspotenzial mit eCognition.
- Objekt-Links erlauben vielseitige raum-zeitliche Analysen.
- Wünschenswert: (einfacheres) Handling heterogener, multi-temporaler Bilddaten.

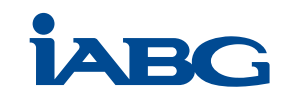

# **Fragen & Diskussion**

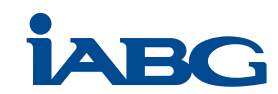